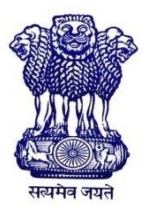

GOVERNMENT OF INDIA MINISTRY OF SKILL DEVELOPMENT & ENTREPRENEURSHIP DIRECTORATE GENERAL OF TRAINING

**COMPETENCY BASED CURRICULUM**

# **BASIC DESIGNER AND VIRTUAL VERIFIER (MECHANICAL)**

**(Duration: Two Years)**

**CRAFTSMEN TRAINING SCHEME (CTS) NSQF LEVEL- 5**

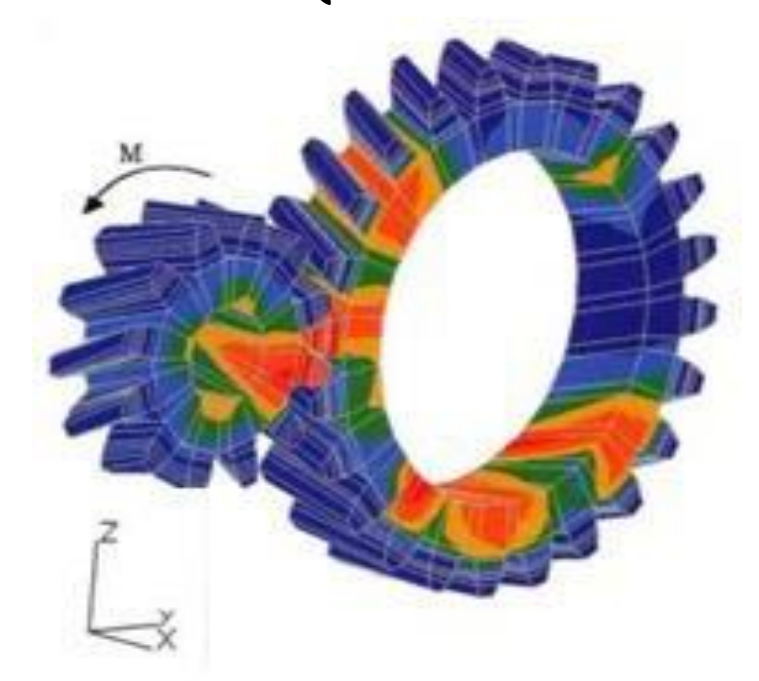

**SECTOR – CAPITAL GOODS AND MANUFACTURING**

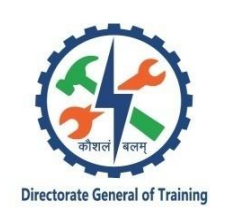

# **BASIC DESIGNER AND VIRTUAL VERIFIER (MECHANICAL)**

**(Engineering Trade)**

**(Designed in 2021)**

**Version: 1.0**

## **CRAFTSMEN TRAINING SCHEME (CTS)**

## **NSQF LEVEL- 5**

Developed By

Ministry of Skill Development and Entrepreneurship

Directorate General of Training **CENTRAL STAFF TRAINING AND RESEARCH INSTITUTE** EN-81, Sector-V, Salt Lake City, Kolkata – 700 091 www.cstaricalcutta.gov.in

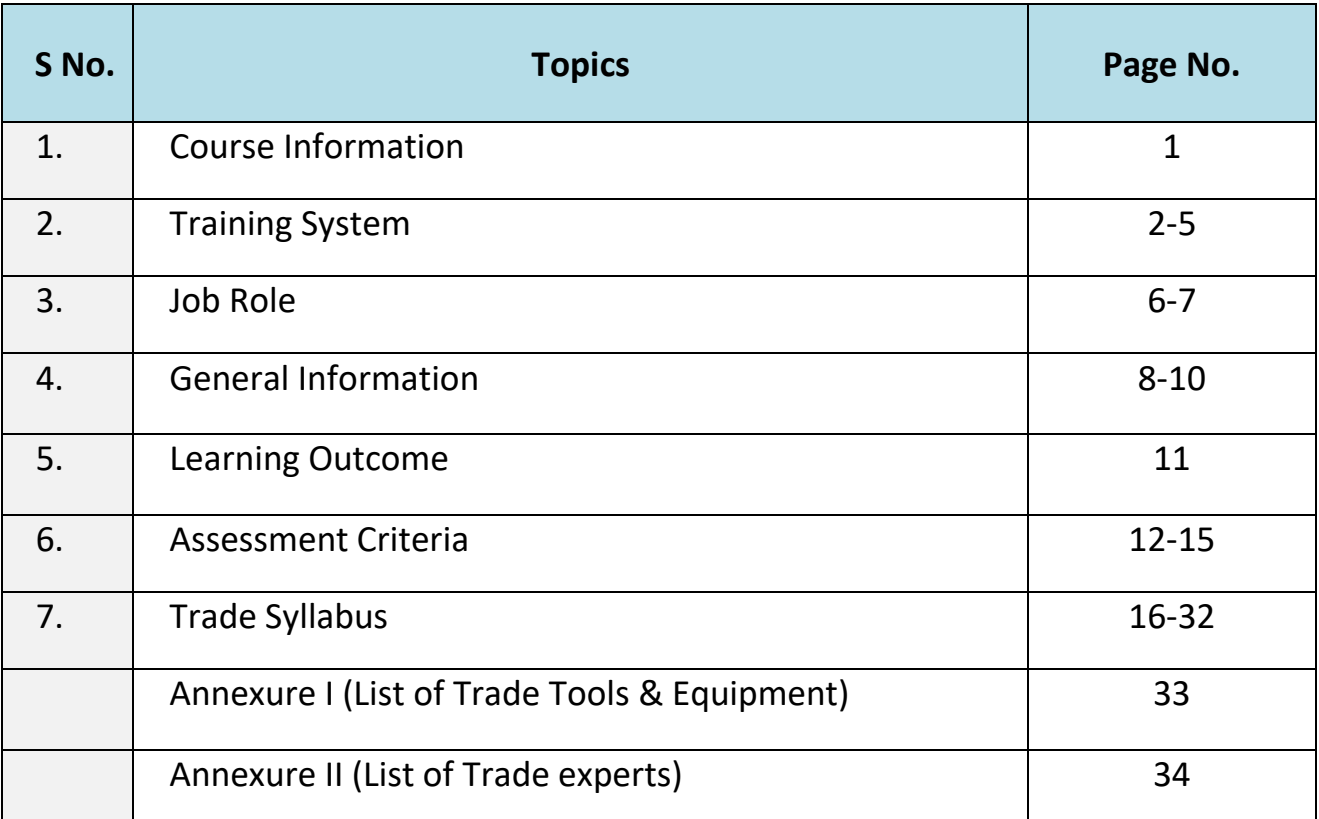

## **1. COURSE INFORMATION**

During the two-year duration of Basic Designer and Virtual Verifier (Mechanical) trade, the candidate is trained on subjects, Professional Skill, Professional Knowledge, Engineering Drawing, Workshop Science & Calculation and Employability Skills related to job role. In addition to this, a candidate is entrusted to make/do project work and Extra-Curricular Activities to build up confidence. The practical skills are imparted in simple to complex manner & simultaneously theory subject is taught in the same fashion to apply cognitive knowledge while executing tasks.

The content broadly covers using computers where in the course introduces to computer aided engineering to learn to develop the geometric designing, modelling, developing finite element models and perform various analysis with the aid of software packages like CAE software. The broad components covered under Professional Skill subject are as below: -

**FIRST YEAR**: In this year, the contents cover from safety aspect related to trade, basics of product design and development, introduction to Engineering drawing, introduction to Computer Aided Design (CAD), preparing the design for 3D printing, familiarization to Computer Aided Engineering (CAE) software, importing geometry and setting up the geometry for discretization (meshing), meshing the geometry with 1D, 2D and 3D elements, editing and updating the mesh, checking the mesh quality, assigning material and element properties, running a linear static analysis for simple components.

The trainee learns generating the 2D drawing of simple components using basic engineering drawing skills, generating sketches for simple problems, generating 3D model for the concept, editing and modifying of the design, creation of 2D drawings, exploded views of the design, creation of bill of materials, meshing of sheet metal and stamped components, applying the loads and appropriate boundary conditions to simulate the physical problem, analyzing simple automotive / general engineering components for linear static analysis.

**SECOND YEAR**: In this year, advance structural analysis methods such as inertia relief analysis, use of special types of elements such as spring elements, mass elements, rigid elements, material and geometric non-linear analysis, modal analysis, thermal analysis etc. are covered. The trainee learns advanced analysis such as, nonlinear analysis, modal, inertia relief method, thermal analysis, frequency response analysis and other analysis. The list of exercise problems includes of beams, trusses, simple frame, automotive components, simple aircraft component and general machinery components.

## **2.1 GENERAL**

Directorate General of Training (DGT) under Ministry of Skill Development & Entrepreneurship offers range of vocational training courses catering to the need of different sectors of economy/ Labor market. The vocational training programmes are delivered under aegis of Directorate General of Training (DGT). Craftsman Training Scheme (CTS) and Apprenticeship Training Scheme (ATS) are two pioneer programmes of NCVT for propagating vocational training.

Basic Designer and Virtual Verifier (Mechanical) trade under CTS is delivered nationwide through network of ITIs. The course is of two years duration. It mainly consists of Domain area and Core area. The Domain area (Trade Theory & Practical) impart professional skills and knowledge, while Core area (Workshop Calculation and science, Engineering Drawing and Employability Skills) impart requisite core skill & knowledge and life skills. After passing out the training program, the trainee is awarded National Trade Certificate (NTC) by DGT which is recognized worldwide.

## **Candidates need broadly to demonstrate that they are able to:**

- Read & interpret technical parameters/documentation, plan and organize work processes, identify necessary materials and tools;
- Perform task with due consideration to safety rules, accident prevention regulations and environmental protection stipulations;
- Apply professional knowledge, core skills & employability skills while performing the job and repair & maintenance work.
- Check the task/job for functioning, identify and rectify errors in task/job.
- Document the technical parameters related to the task undertaken.

## **2.2 PROGRESSION PATHWAYS**:

- Can join industry as Technician and will progress further as Senior Technician, Supervisor and can rise up to the level of Manager.
- Can become Entrepreneur in the related field.
- Can take admission in diploma course in notified branches of Engineering by lateral entry.
- Can join Apprenticeship programme in different types of industries leading to National Apprenticeship certificate (NAC).
- Can join Crafts Instructor Training Scheme (CITS) in the trade for becoming instructor in ITIs.
- Can join Advanced Diploma (Vocational) courses under DGT as applicable.

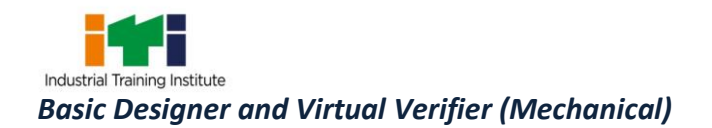

## **2.3 COURSE STRUCTURE:**

Table below depicts the distribution of training hours across various course elements during a period of two years: -

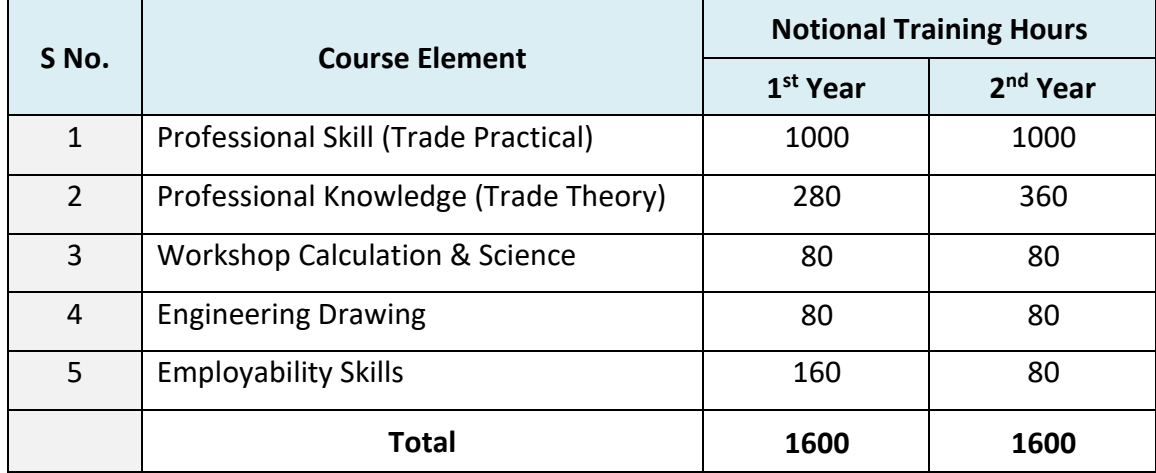

#### **2.4 ASSESSMENT & CERTIFICATION:**

The trainee will be tested for his skill, knowledge and attitude during the period of course through formative assessment and at the end of the training programme through summative assessment as notified by the DGT from time to time.

a) The **Continuous Assessment** (Internal) during the period of training will be done by **Formative assessment method** by testing for assessment criteria listed against learning outcomes. The training institute have to maintain individual *trainee portfolio* as detailed in assessment guideline. The marks of internal assessment will be as per the formative assessment template provided on [www.bharatskills.gov.in.](http://www.bharatskills.gov.in/)

b) The final assessment will be in the form of summative assessment. The All India trade Test for awarding NTC will be conducted by **Controller of examinations**, DGT as per the guidelines. The pattern and marking structure is being notified by DGT from time to time. **The learning outcome and assessment criteria will be basis for setting question papers for final assessment. The examiner during final examination will also check** individual trainee's profile as detailed in assessment guideline before giving marks for practical examination.

## **2.4.1 PASS REGULATION**

For the purposes of determining the overall result, weightage of 100% is applied for six months and one year duration courses and 50% weightage is applied to each examination for two years

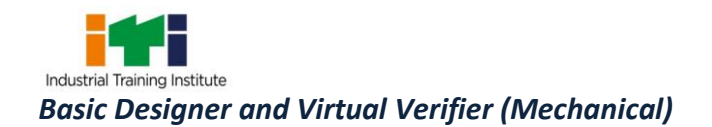

courses. The minimum pass percent for Trade Practical and Formative assessment is 60% & for all other subjects is 33%. There will be no Grace marks.

## **2.4.2 ASSESSMENT GUIDELINE:**

Appropriate arrangements should be made to ensure that there will be no artificial barriers to assessment. The nature of special needs should be taken into account while undertaking assessment. Due consideration to be given while assessing for team work, avoidance/reduction of scrap/wastage and disposal of scarp/wastage as per procedure, behavioral attitude, sensitive to environment and regularity in training. The sensitivity towards OSHE and self-learning attitude to be considered while assessing competency.

Assessment will be evidence based comprising the following:

- Job carried out in labs/workshop
- Record book/ daily diary
- Answer sheet of assessment
- Viva-voce
- Progress chart
- Attendance and punctuality
- Assignment
- Project work

Evidences and records of internal (Formative) assessments are to be preserved until forthcoming examination for audit and verification by examination body. The following marking pattern to be adopted while assessing:

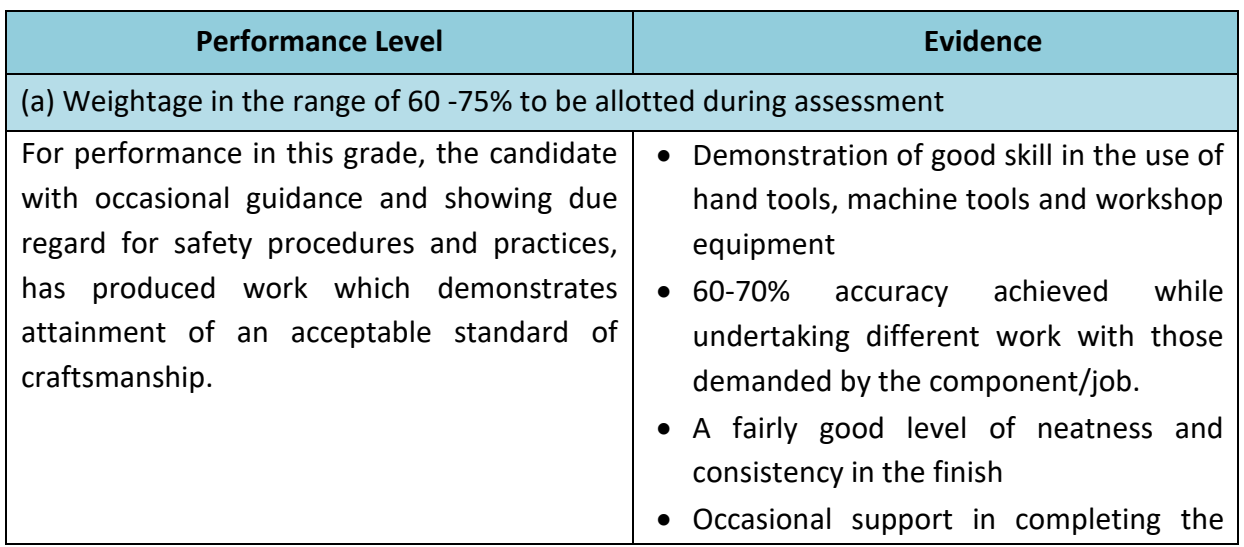

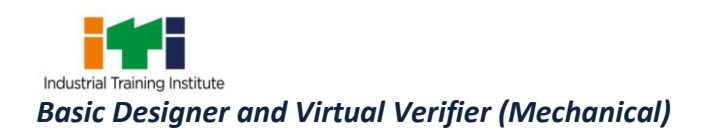

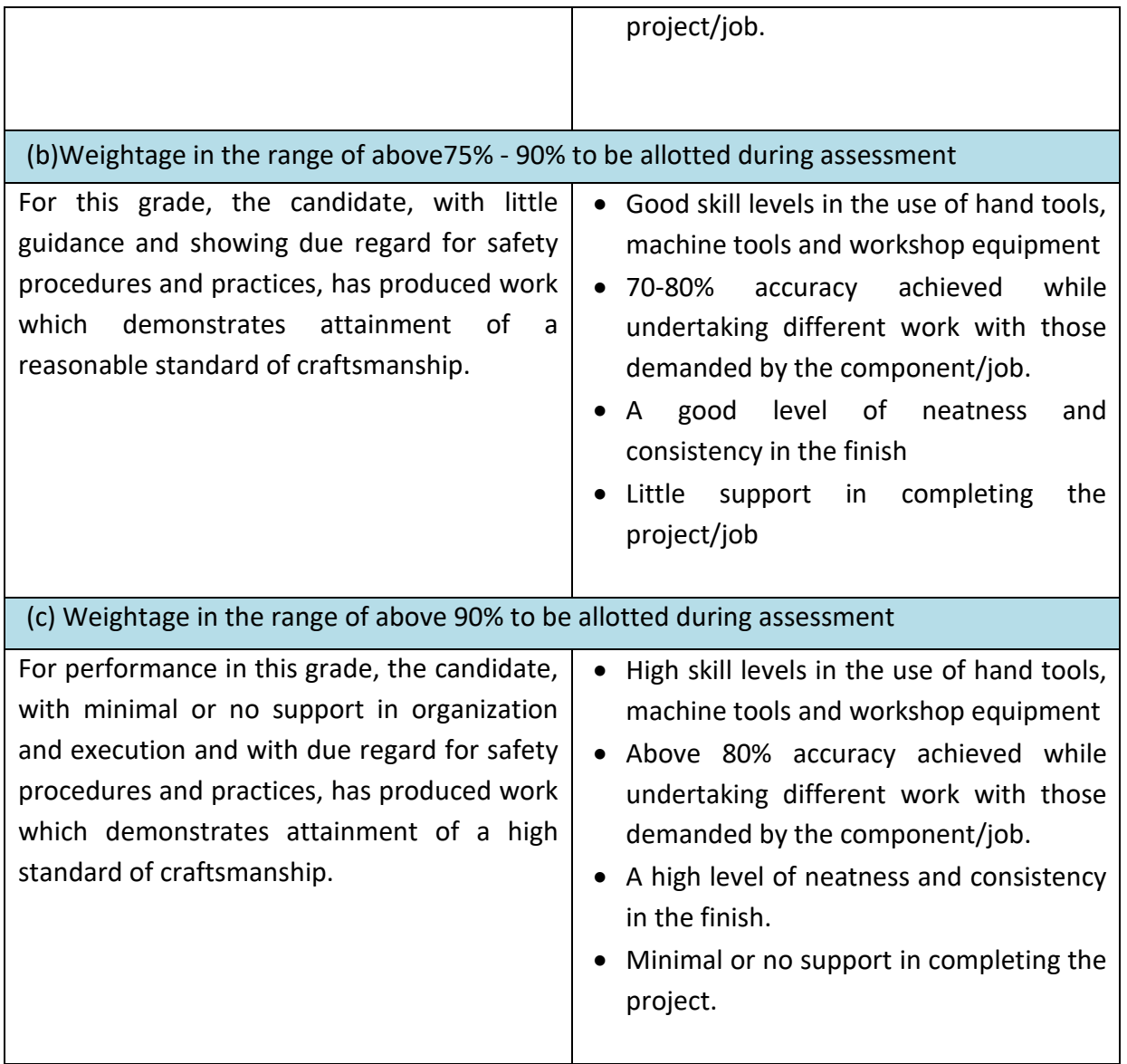

Designer understands, creates, edits and modifies the engineering drawings, creates 2D sketches, 3D CAD models, and detailed assembly models. Import the geometry from native CAD environment, clean up and edit the geometry for design modification. The designer selects the CAD data, clean up the design for meshing, creates the mesh with 1D, 2D and 3D elements, maintains the quality of the mesh by choosing industry accepted quality parameters, applies the appropriate materials & element properties, applies correct loads and boundary conditions, prepare the finite element model for the analysis, analyze the structure depending on the type of the problem, submits the finite element model to the solver and controls the solver. The designer checks the equilibrium and compatibility of the mode, post process the results for various quantities such as deformation, stresses, strains etc., interprets the result by post processing the data, recommends the design changes to improve the design, modifies the mesh and resubmit the model to visualize the effect of the design change. Then the designer details the design and prepares the geometry for additive manufacturing.

In addition, Basic Designer and Virtual Verifier (Mechanical) have the ability to visualize the job, good coordination, attitude, manual dexterity and perform work related mathematical calculations.

Plan and organize assigned work and detect & resolve issues during execution. Demonstrate possible solutions and agree tasks within the team. Communicate with required clarity and understand technical English. Sensitive to environment, self-learning and productivity.

**Design Engineer;** performs complex assignments pertaining to the design, testing and assessment of mechanical and electrical devices and systems to assist in the production or packaging process. They also develop prototypes for testing; provide feasibility testing on new and current designs under modification. They help in functional reviews of product architecture to assure design integrity and compliance with company specifications and recognized industry design practices.

**Designer, Machine** Mechanical Engineer, Designs; Machine Designer plans and designs various types of machines, tools and equipment for manufacture or experiment. Studies details and performance of existing machinery. Examines manufacturing process, production cost, wastage, etc. for preparing improved designs. Calculates data and develops new designs of machines, tools and equipment involving manufacture, repairs, replacement or modification to effect improvement. Prepares sketches, drawings etc. showing new features, dimensions, specifications, working details, limits (accuracy) and all other necessary information for accurate, easy and economical production. Advices party and management on various technical (Mechanical) problems with regard to construction, erection and installation of machinery, production methods, alteration and modification of machines, tools and equipment purchase of plants and materials, machine and building lay out, etc. May prepare designs for submitting tenders for machines and

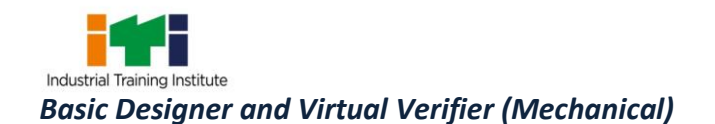

equipment. May specialize in preparing a design of a particular type of machinery in any specific industry. Equipment Designer is also known as Tool Designer. Individuals at this job need to design details of the equipment mechanisms, fixtures, tools, gauges and other instruments for manufacturing and measuring the quality standards of the production process.

**Product Design Engineer;** is broadly responsible for designing the product using CAD & CAE systems by understanding all the product requirements. The role is also responsible for supporting the manager in ensuring that the designed product includes aspects related to telematics, human machine interface, ergonomics and design FMEA.

**Verification Engineer;** also known as 'Functional Verification Engineer is responsible for performing checks to ensure functionality of the design conforms to the input output specification. The individual at work studies the design specifications, develops test cases and runs a verification program on the module's function-design using software and specific tools to validate the results with the specification. The individual is also responsible for coordinating with other departments involved in system-on-chip (SOC) design development for effective design implementation.

**Design Engineer-EA;** is responsible for carrying out engineering analysis problems like stress calculations, static and dynamic analysis, thermal analysis, etc. They also provide support in the assessment and testing of advanced technology systems, subsystems and components.

#### **Reference NCO-2015:**

- a) 2523.0401 Design Engineer
- b) 2144.0200 Designer, Machine
- c) 2144.0301 Equipment Designer
- d) 2144.0803 Product Design Engineer
- e) 2152.0901 Verification Engineer
- f) 2512.0601 Design Engineer Engineering Analysis

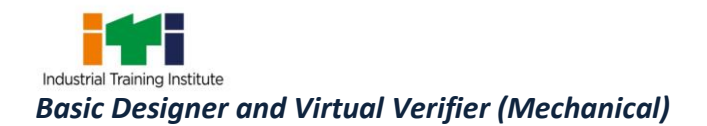

## **4. GENERAL INFORMATION**

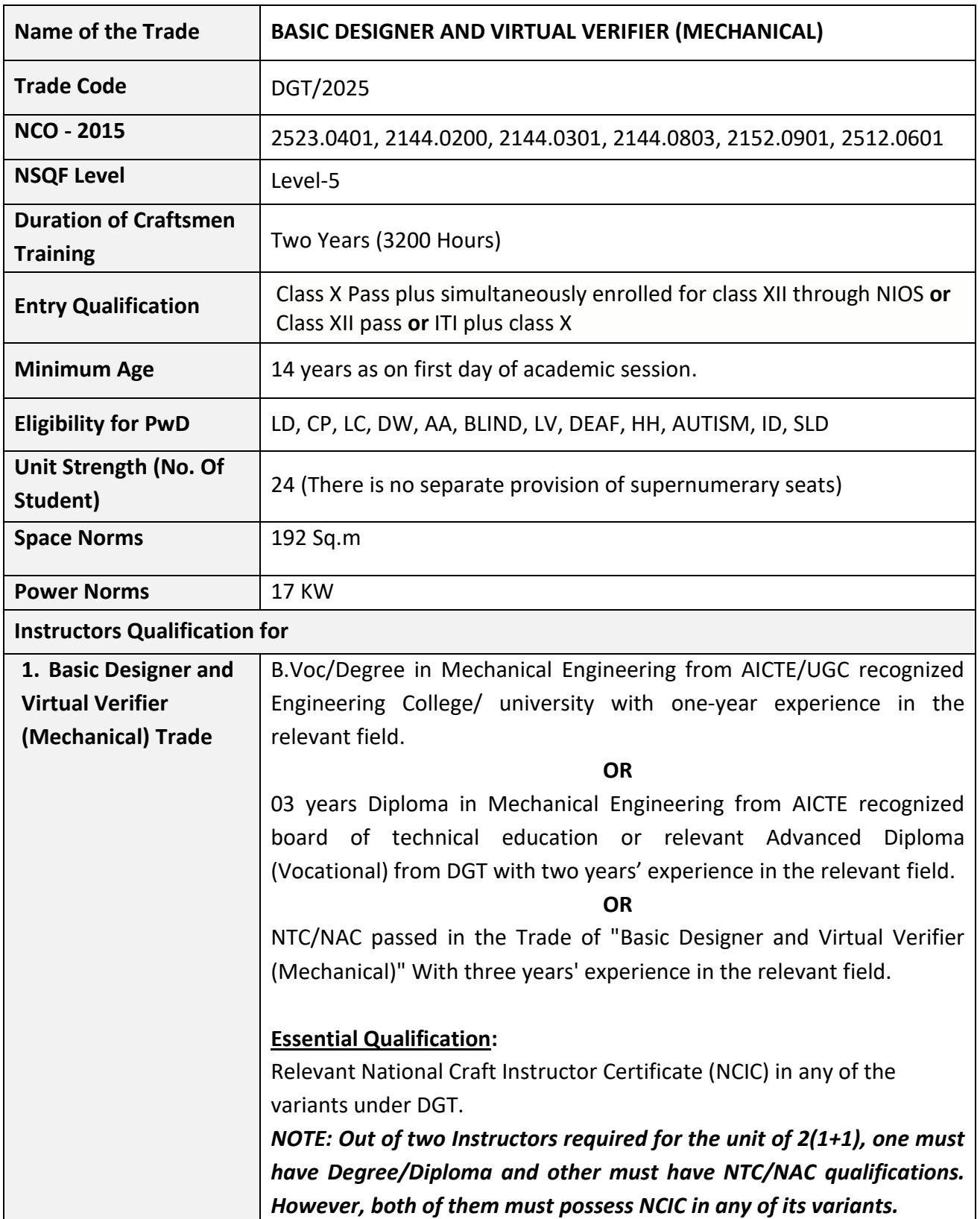

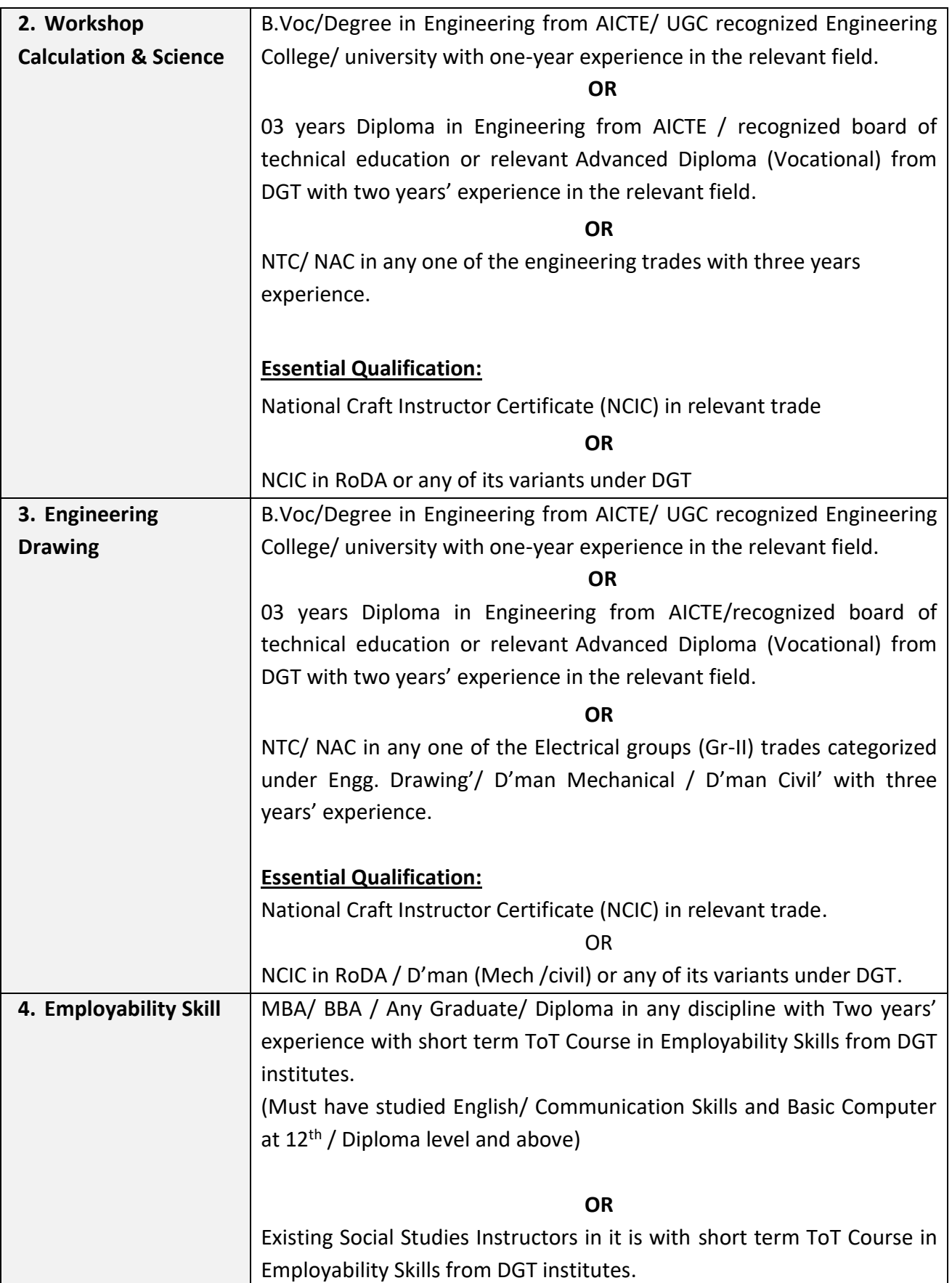

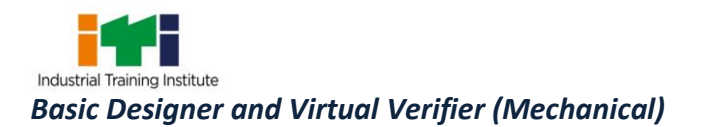

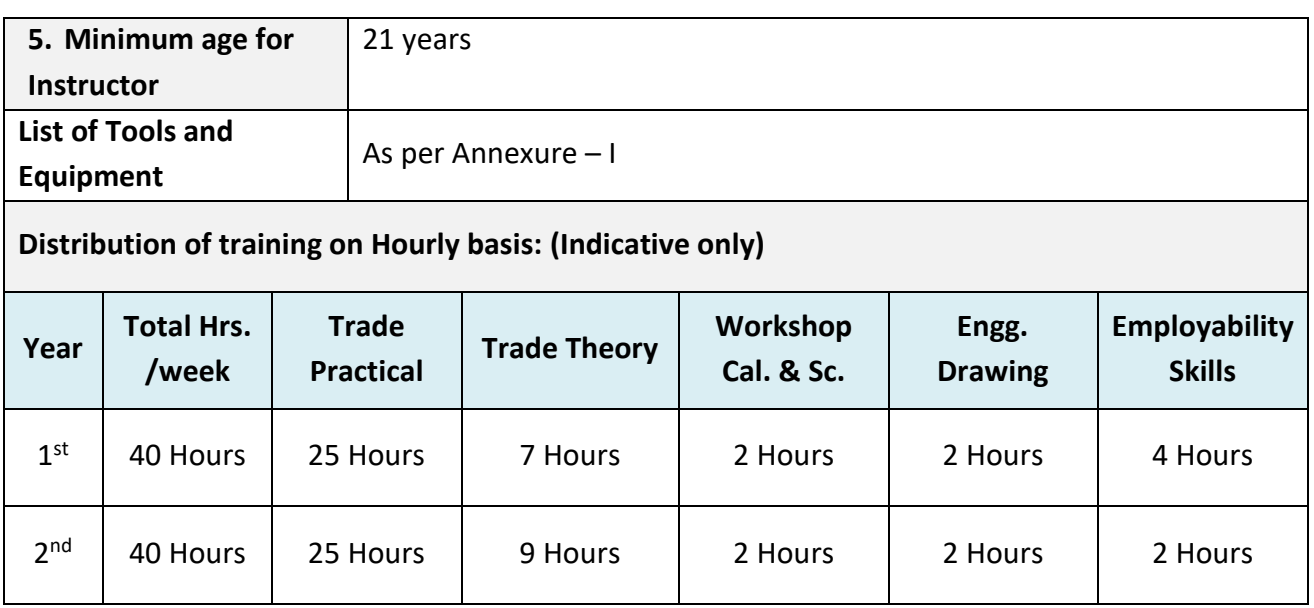

Learning outcomes are a reflection of total competencies of a trainee and assessment will *be carried out as per the assessment criteria.*

## **5.1 LEARNING OUTCOMES (TRADE SPECIFIC)**

#### **FIRST YEAR:**

- 1. Identify product concept, design, and development using computers to suit client requirements while adhering to safety precautions.
- 2. Apply engineering drawing approaches and CAD/CAE software, create 2D drawings of simple components and perform finite element analysis viz. create and modify 2D and 3D models of the components in CAD/CAE software.
- 3. Create 2D drawing of the assembly made up of individual components and perform Sheet metal design for essential assembly components.
- 4. Plan and execute 3D printing of a prototype and analyse the method for thermomechanical analysis for determining thermal effects of printing process.
- 5. Demonstrate the FEM (Finite Element Model) capabilities of CAE (Computer Aided Engineering) SOFTWARE.
- 6. Create finite element model of different components like Geometry clean-up to prepare geometry for FE modelling, concept of meshing, modelling 1D, 2D and 3D elements, creating mesh based on structures, setting element quality criteria and checking quality and updating the mesh.
- 7. Preparecomponentsforthesimpleanalysisbyapplyingappropriateloadsandboundary conditions. [Simple Analysis: *- Linear static analysis]*

#### **SECOND YEAR:**

- 8. Analyze component by inertial relief method and by non- linear analysis.
- 9. Perform modal analysis of component, brackets and assemblies and apply the concept about the mode shapes (Rigid and local body) and frequencies.
- 10. Execute basic thermal analysis of simple components like plate, beam for conduction and convection in variable temperature.
- 11. Perform frequency response analysis of beam and any suspension component.
- 12. Perform Thermo-mechanical analysis of engine components, welded joints etc.

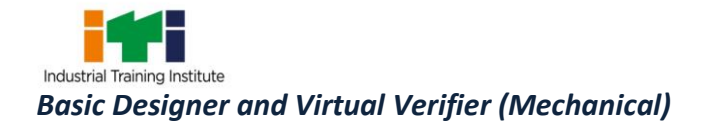

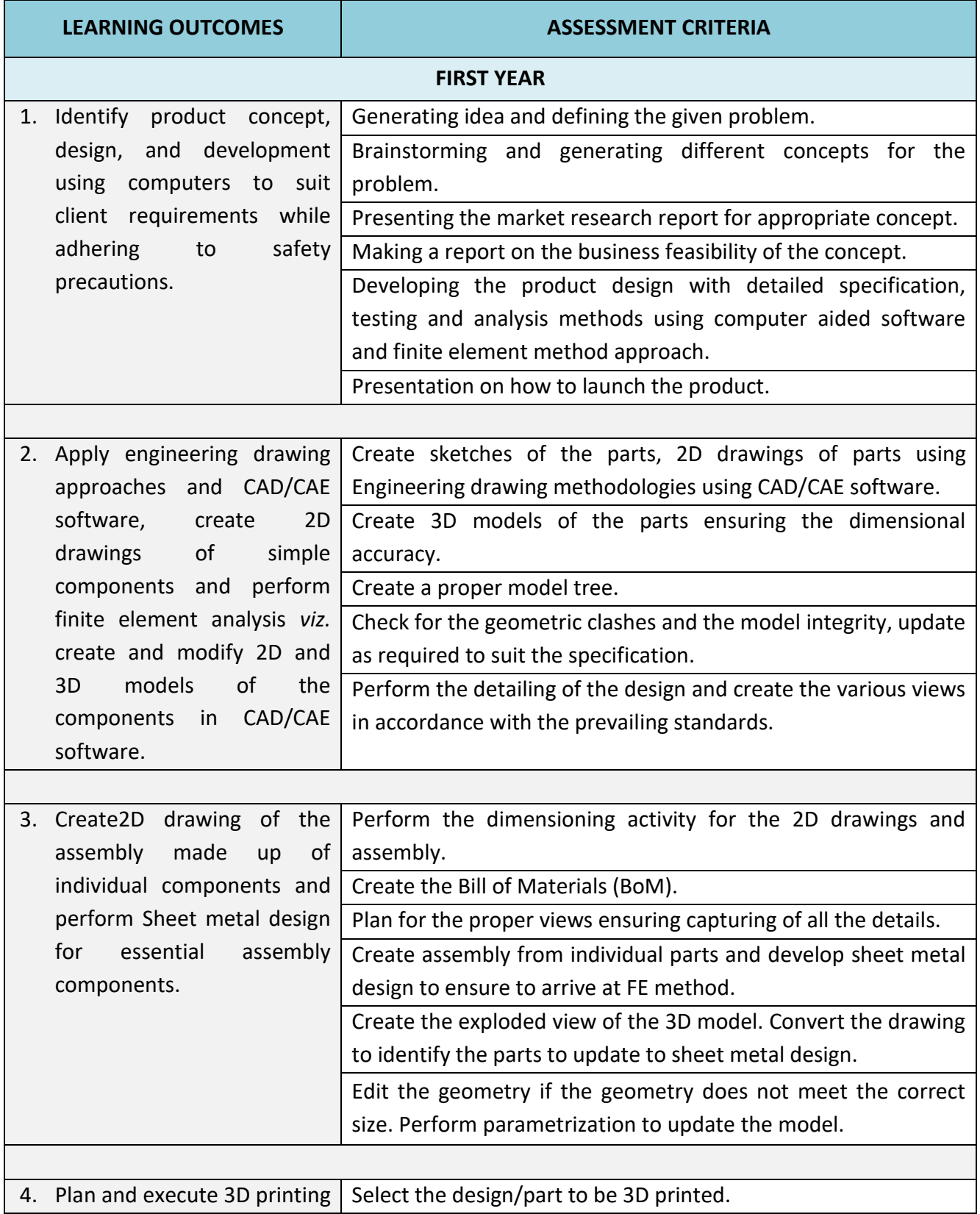

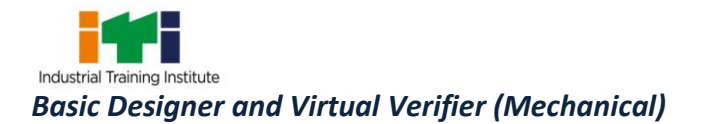

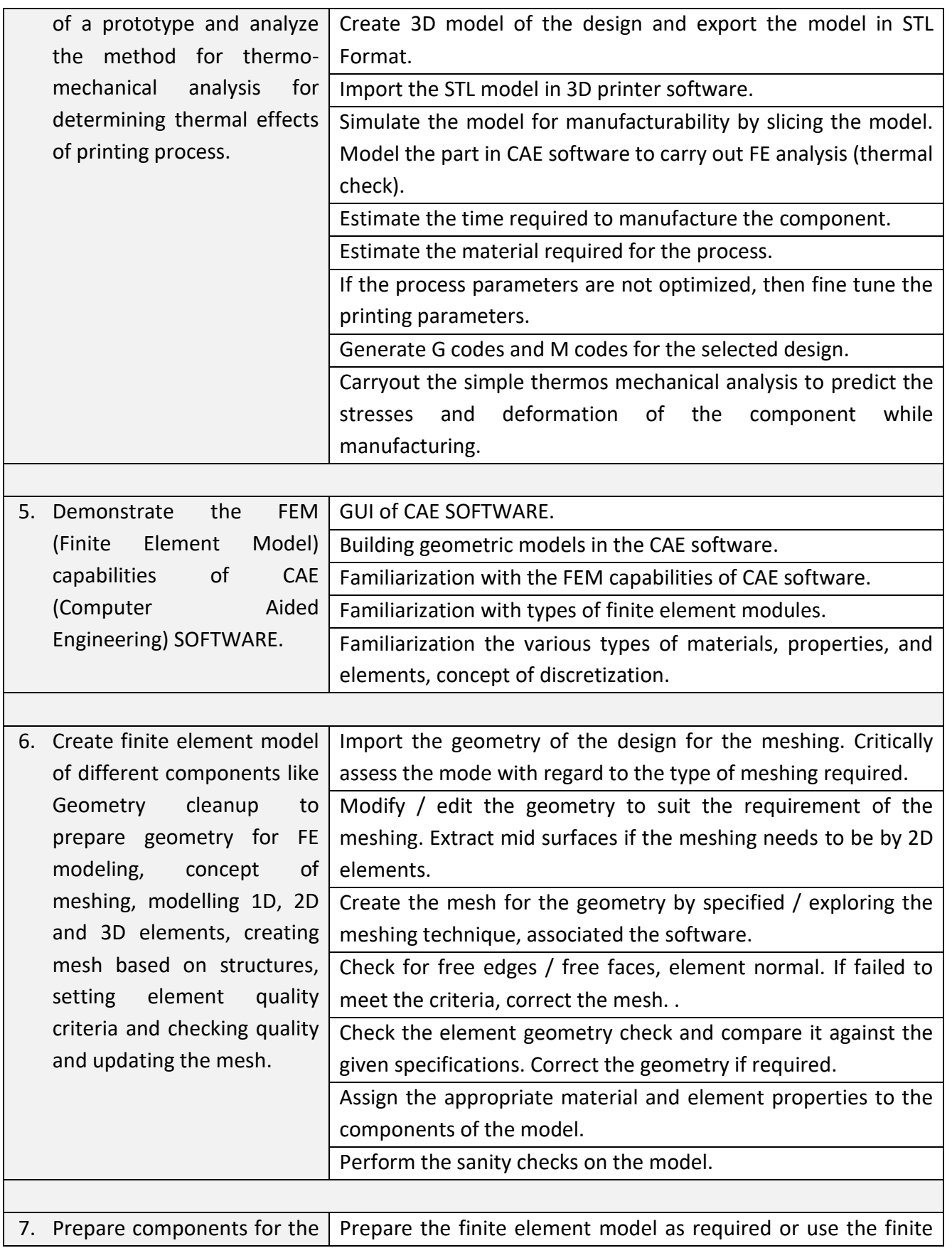

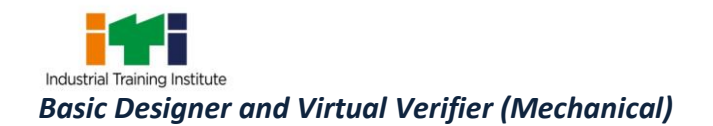

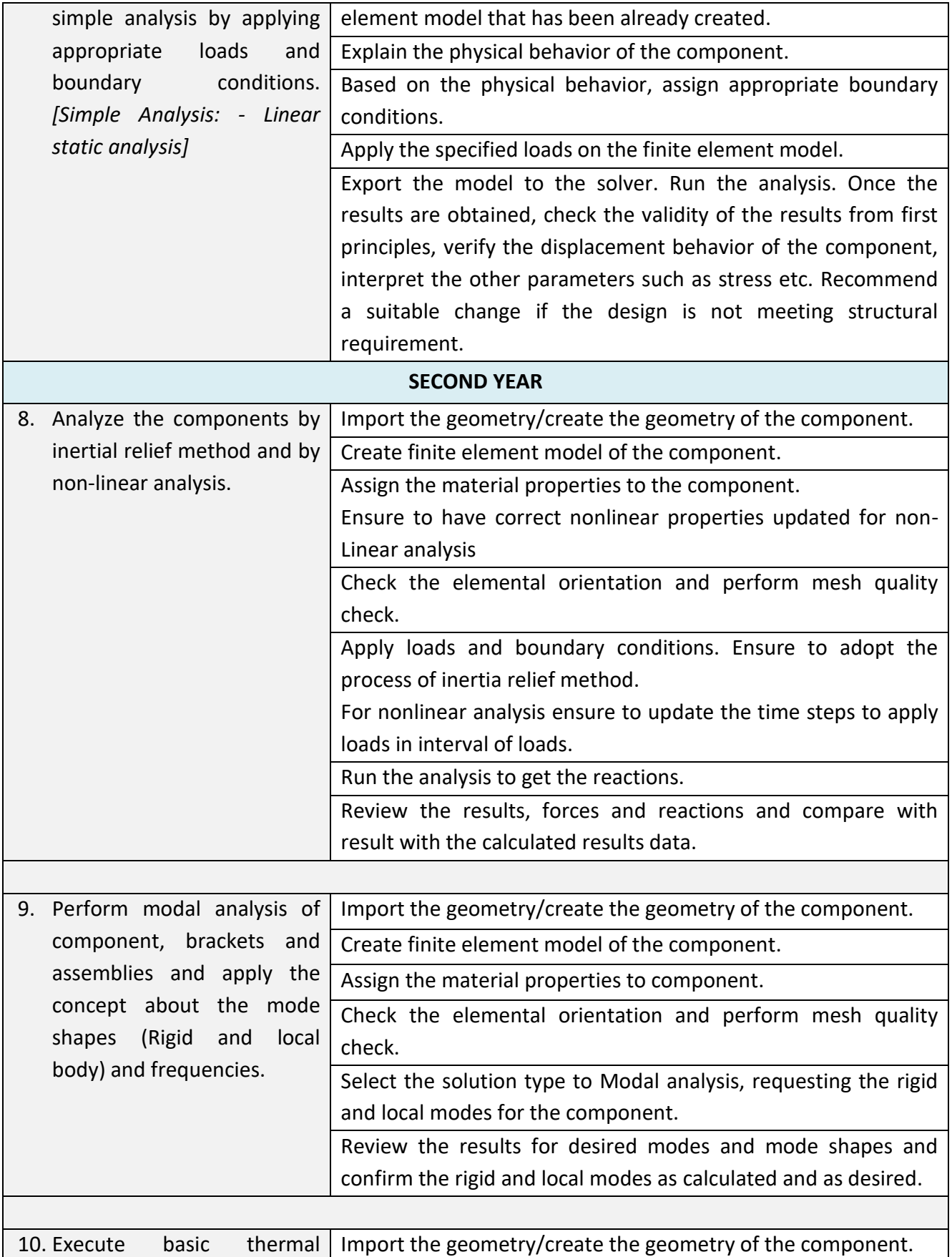

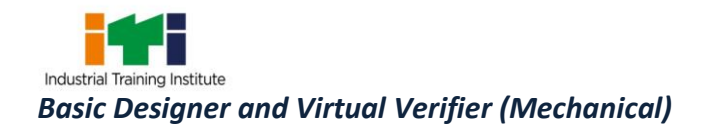

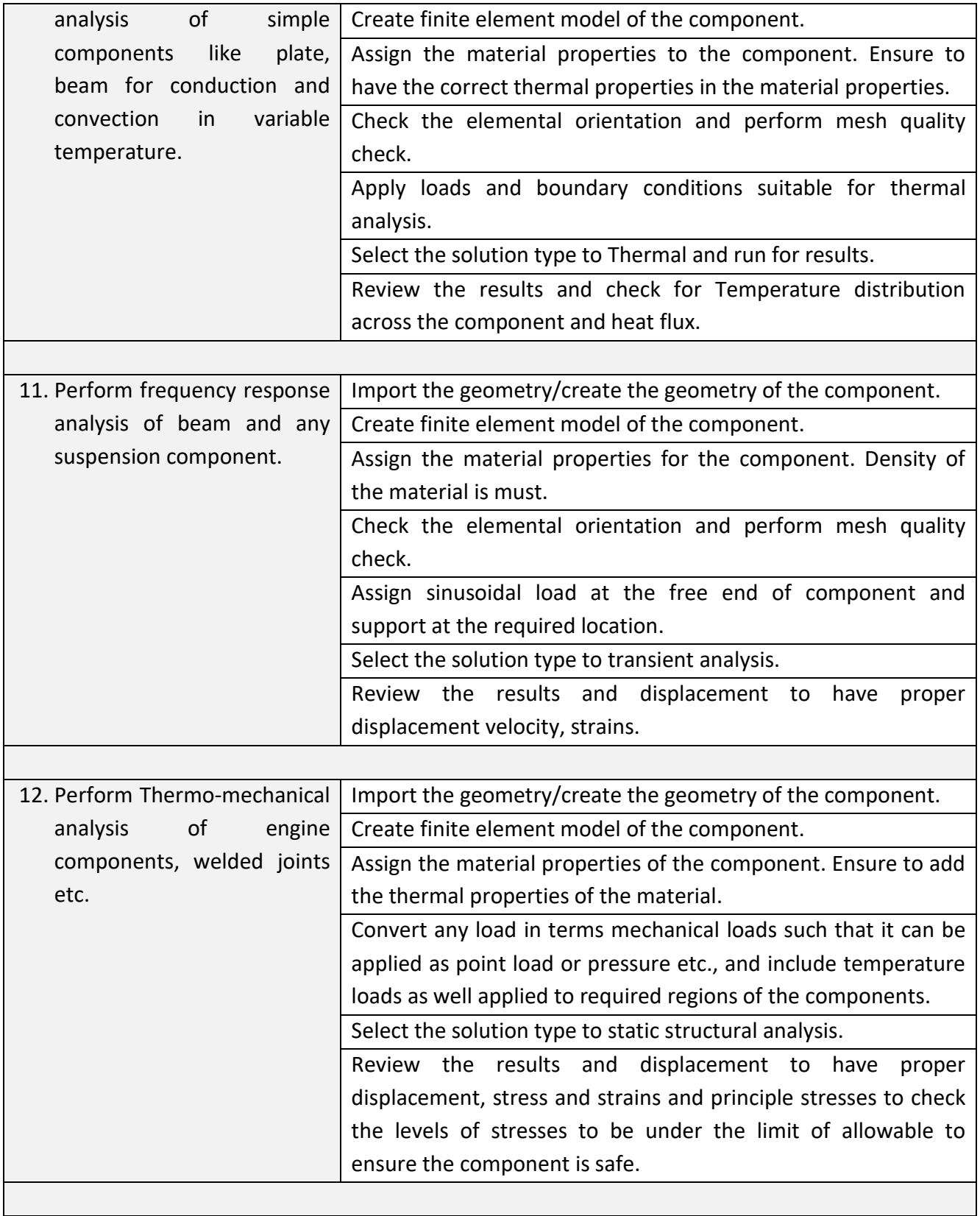

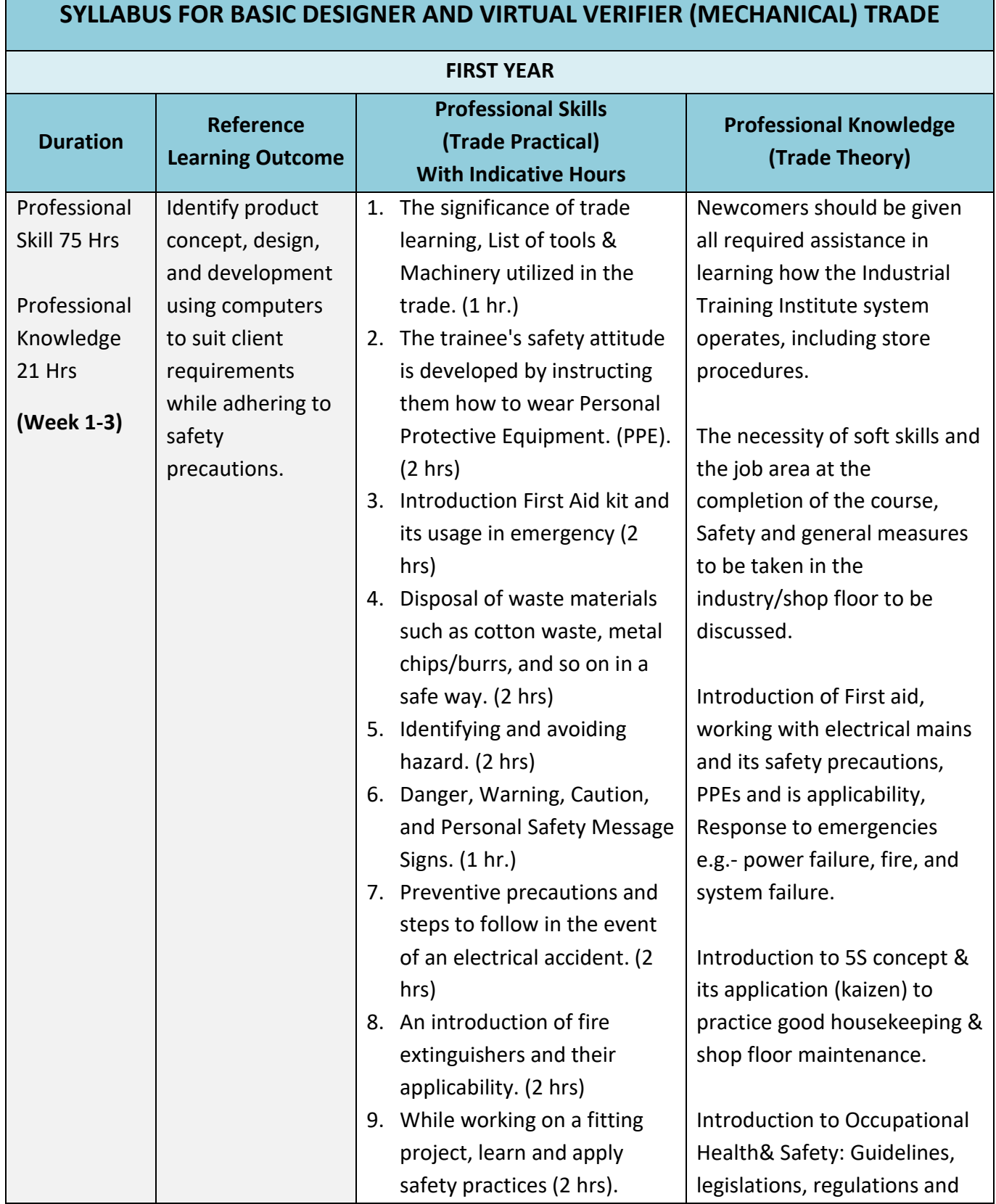

#### 16

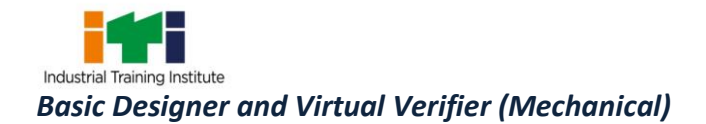

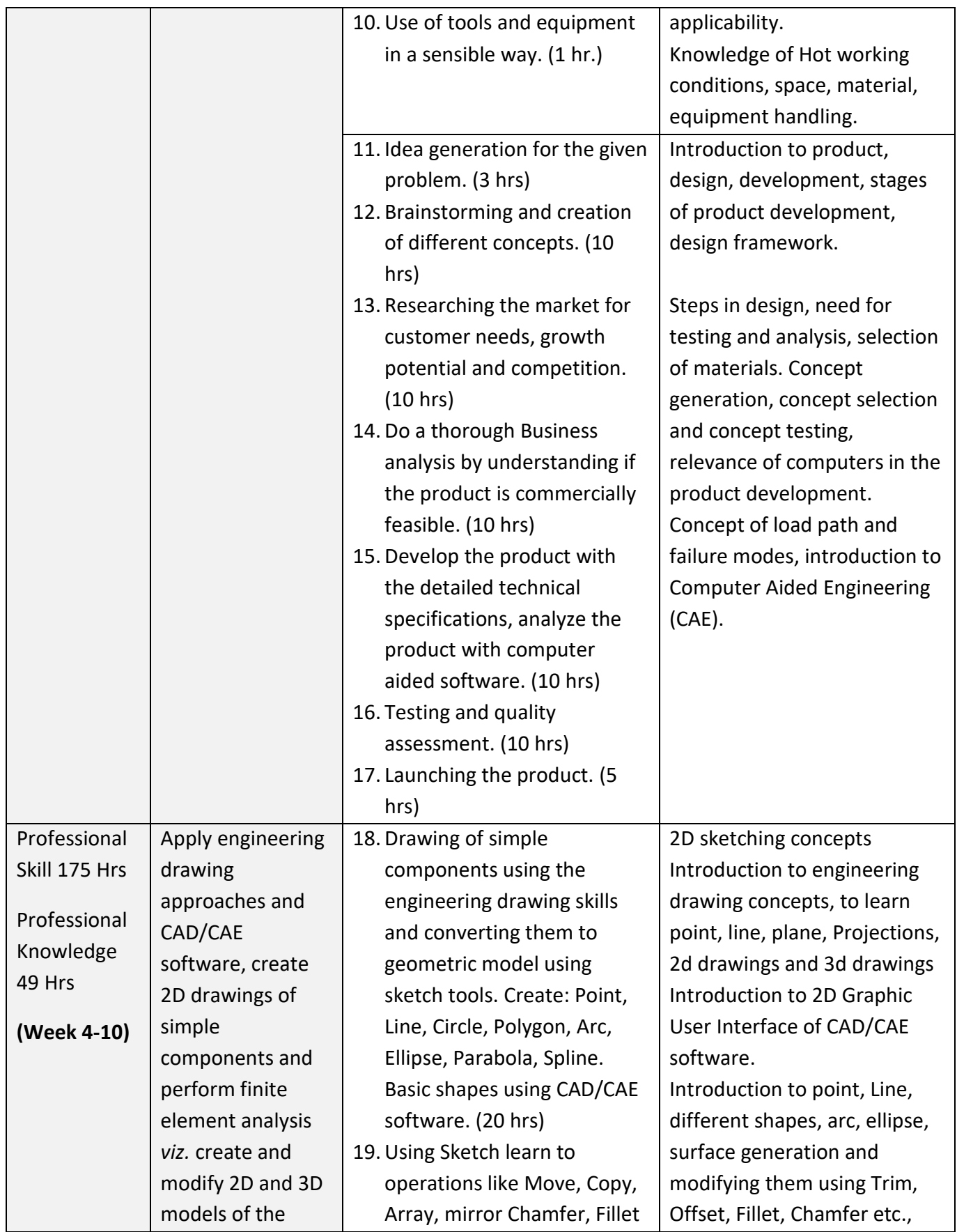

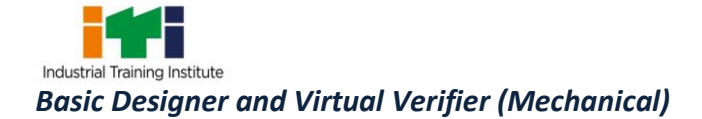

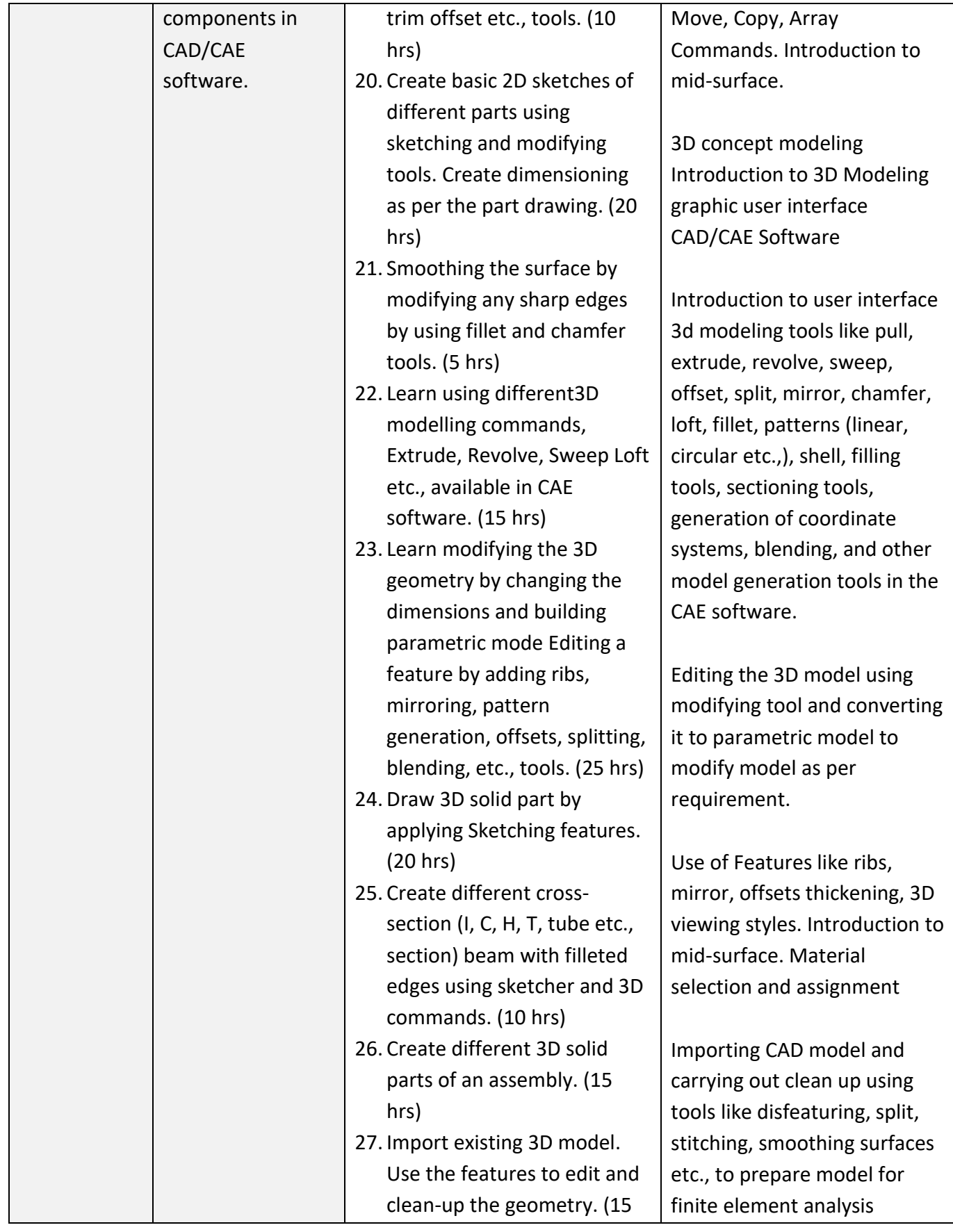

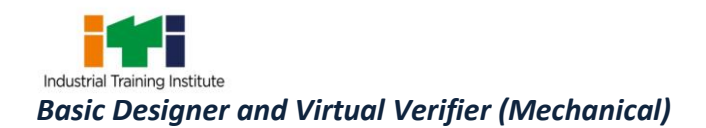

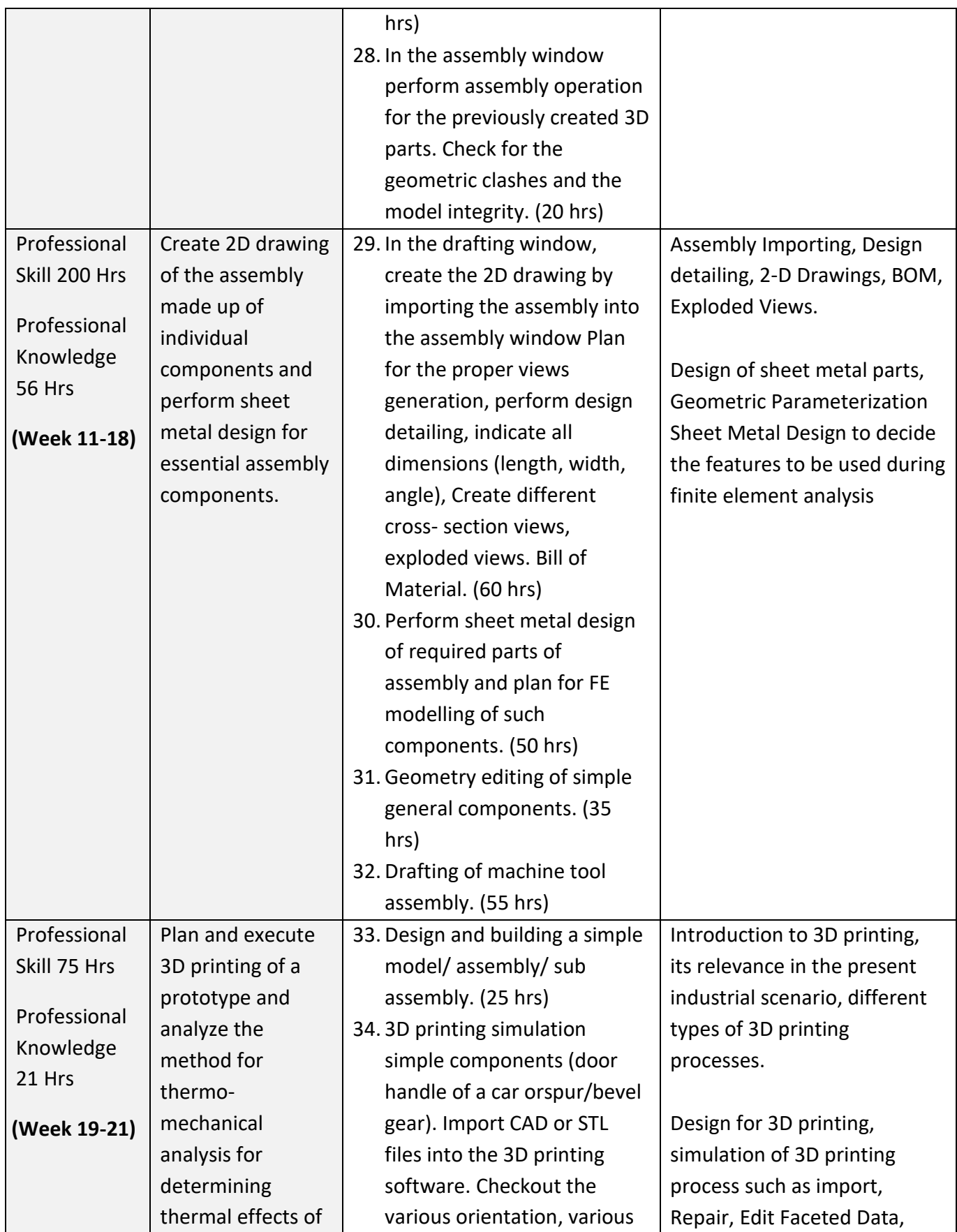

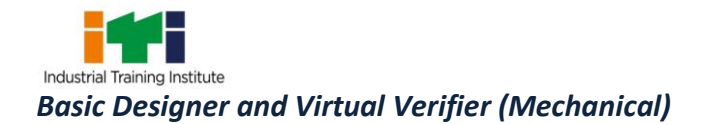

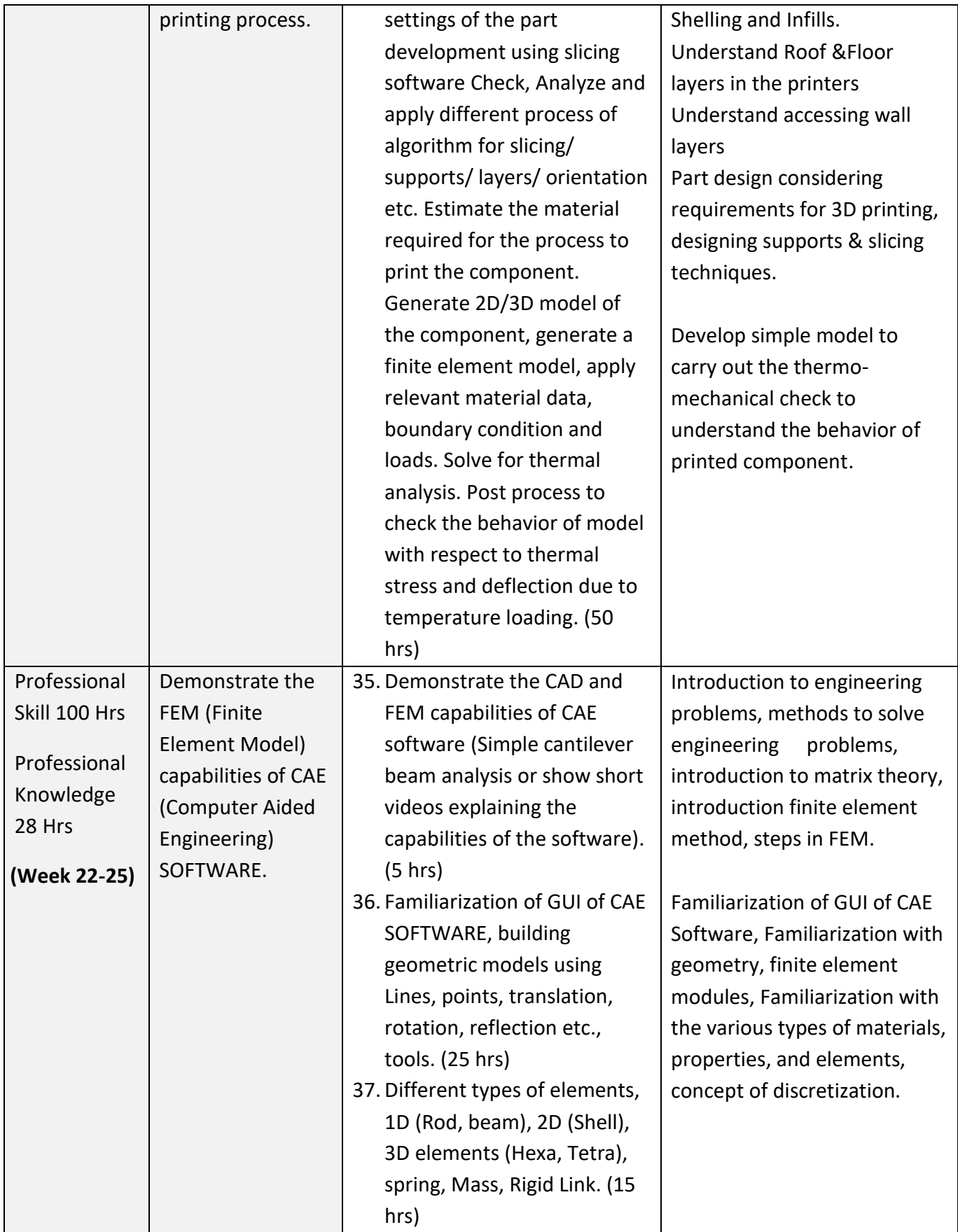

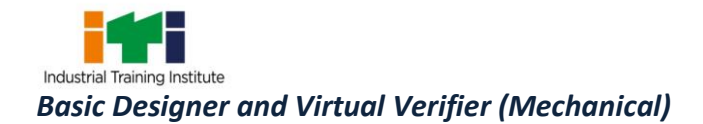

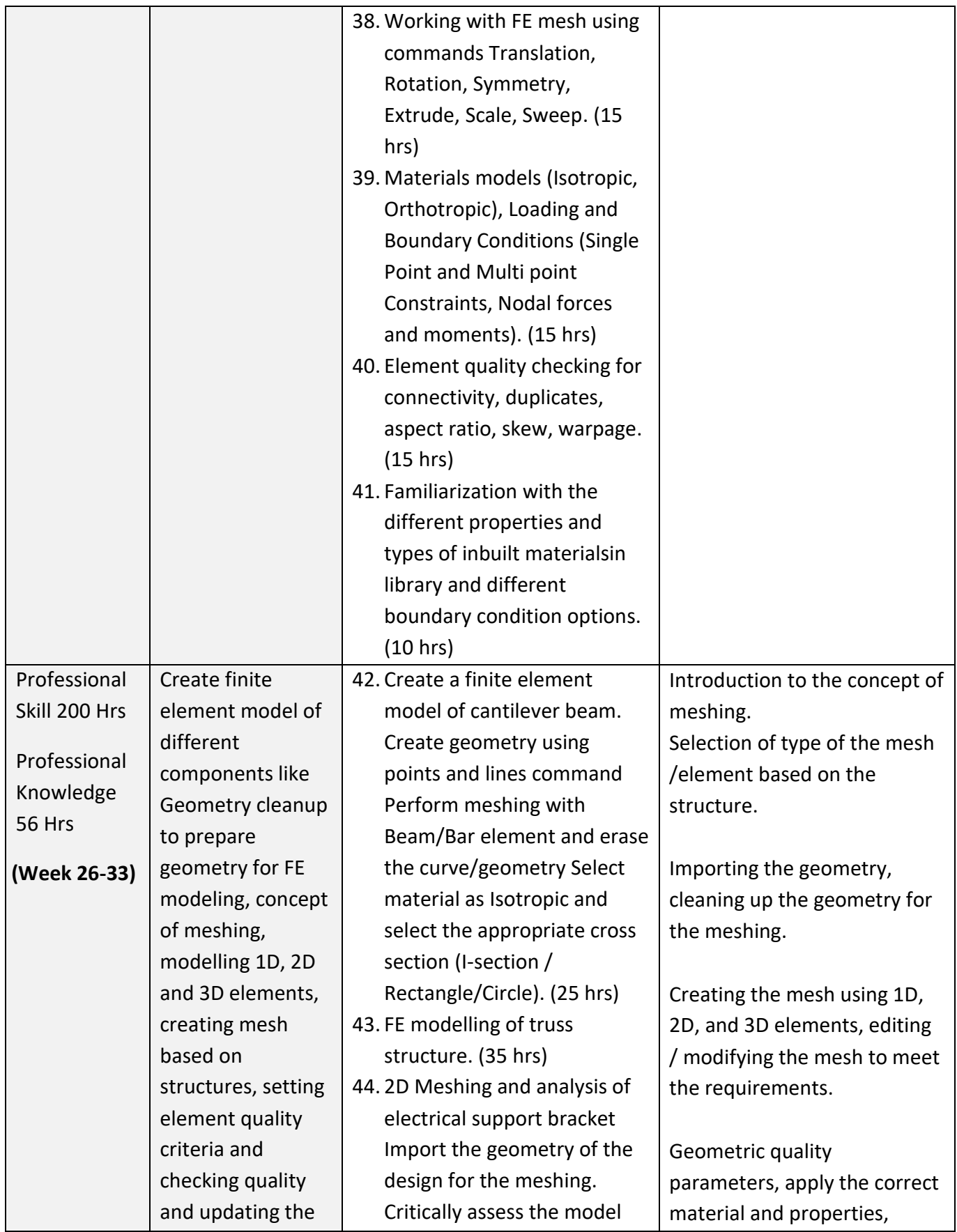

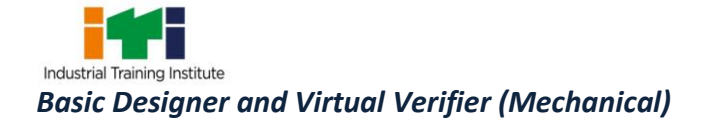

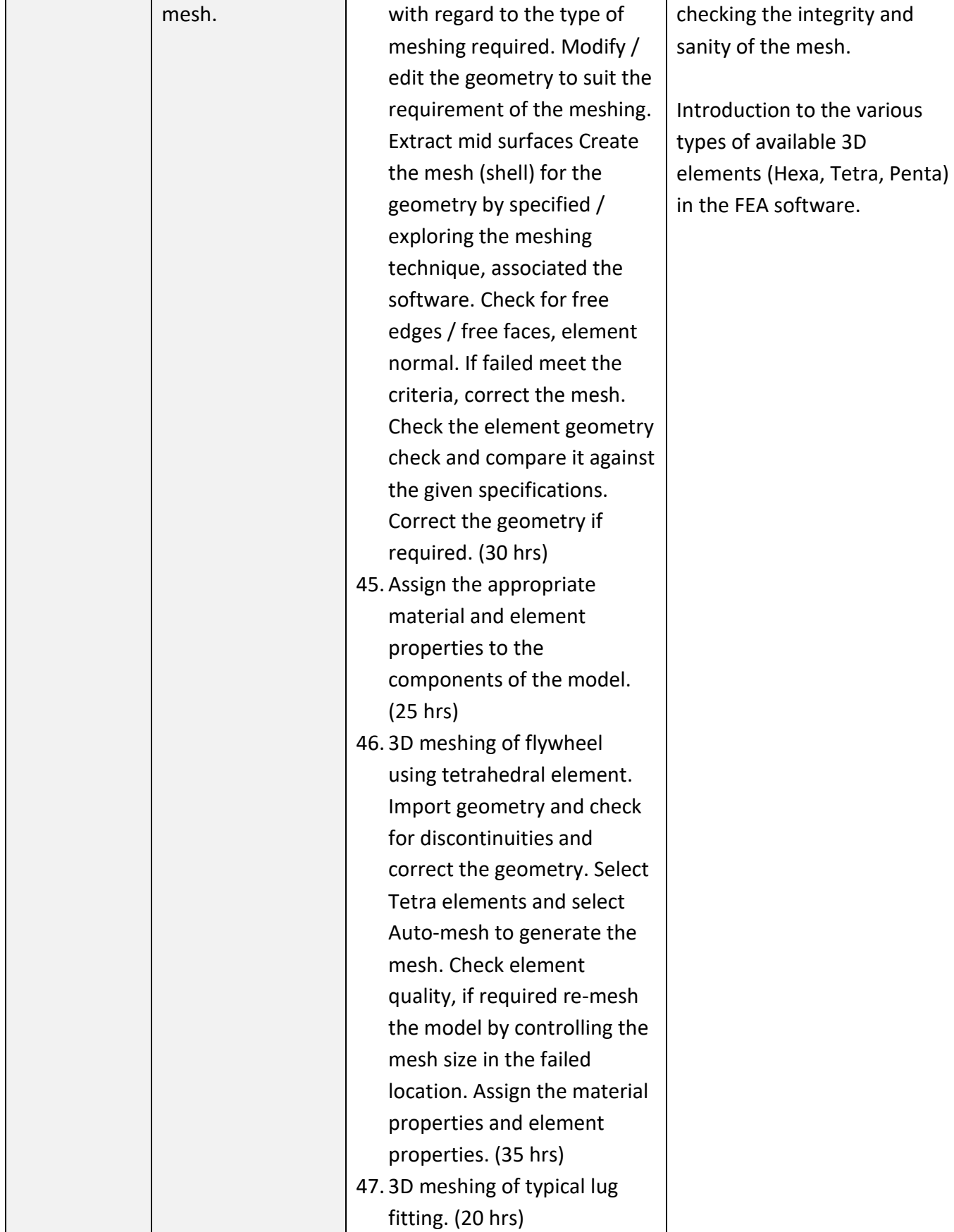

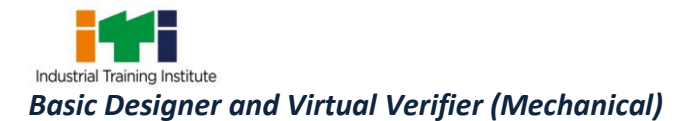

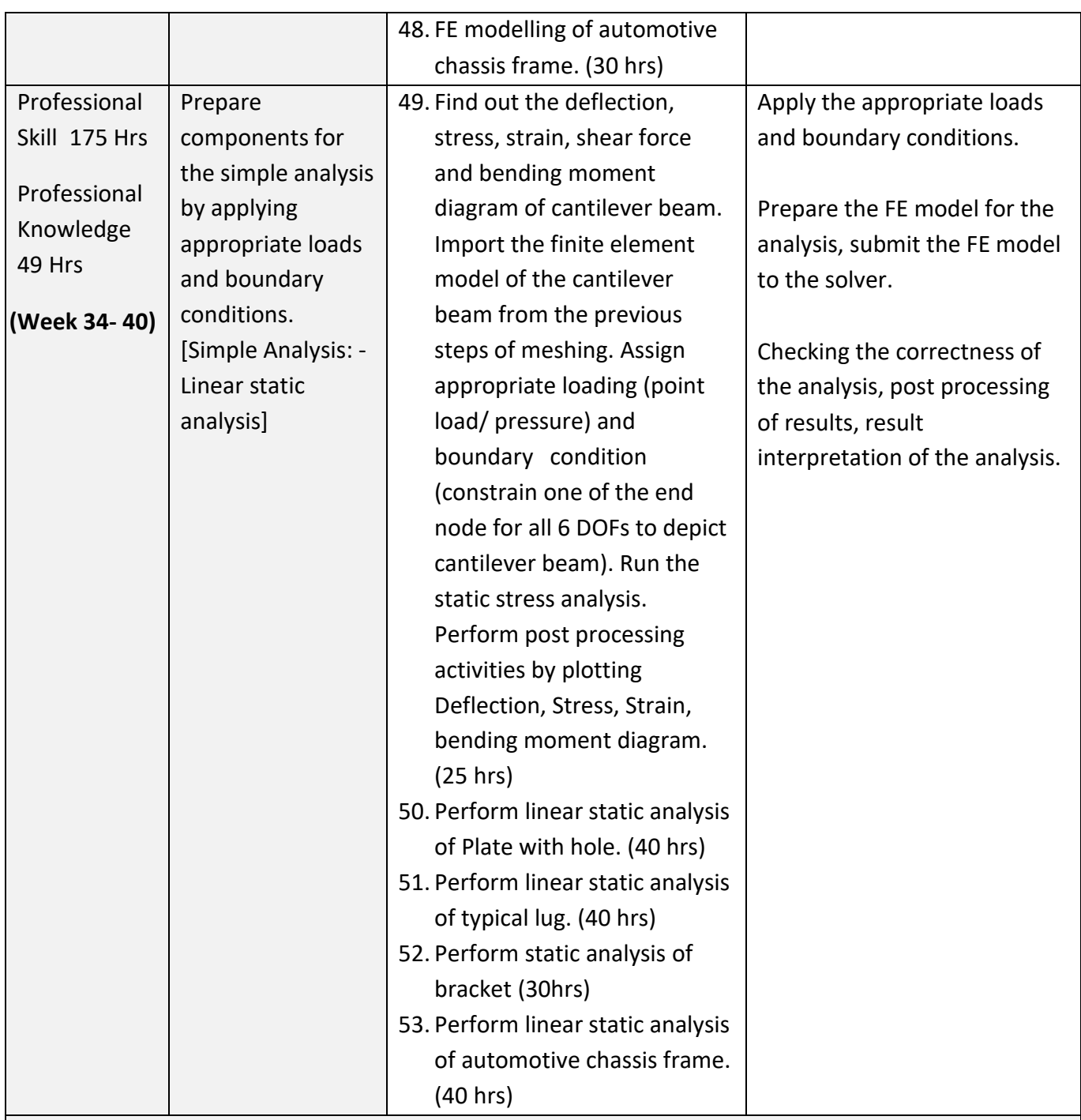

#### **In-plant training/ Project work**

**Broad area:**

- a) Visit industry and learn the advanced way of doing the analysis.
- b) Project work involving 3D printing the live industry components such as simple gear, connecting rod, piston or any other components etc., with QC reports with focus on functional prototypes.

## **SYLLABUS FOR BASIC DESIGNER AND VIRTUAL VERIFIER (MECHANICAL) TRADE**

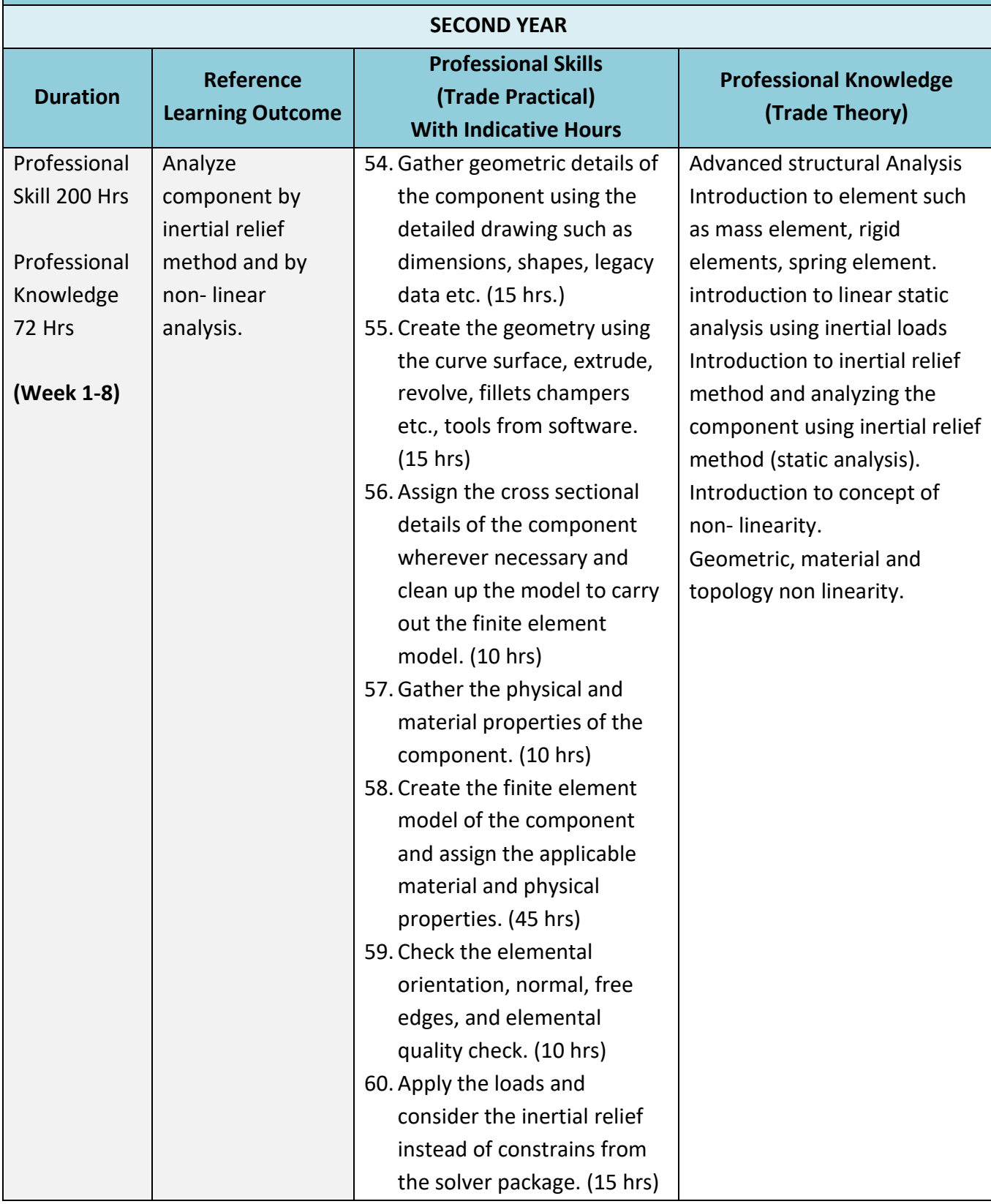

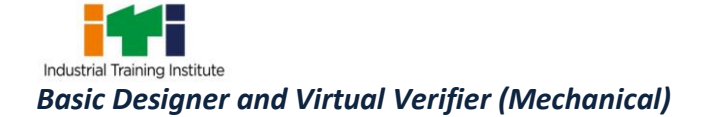

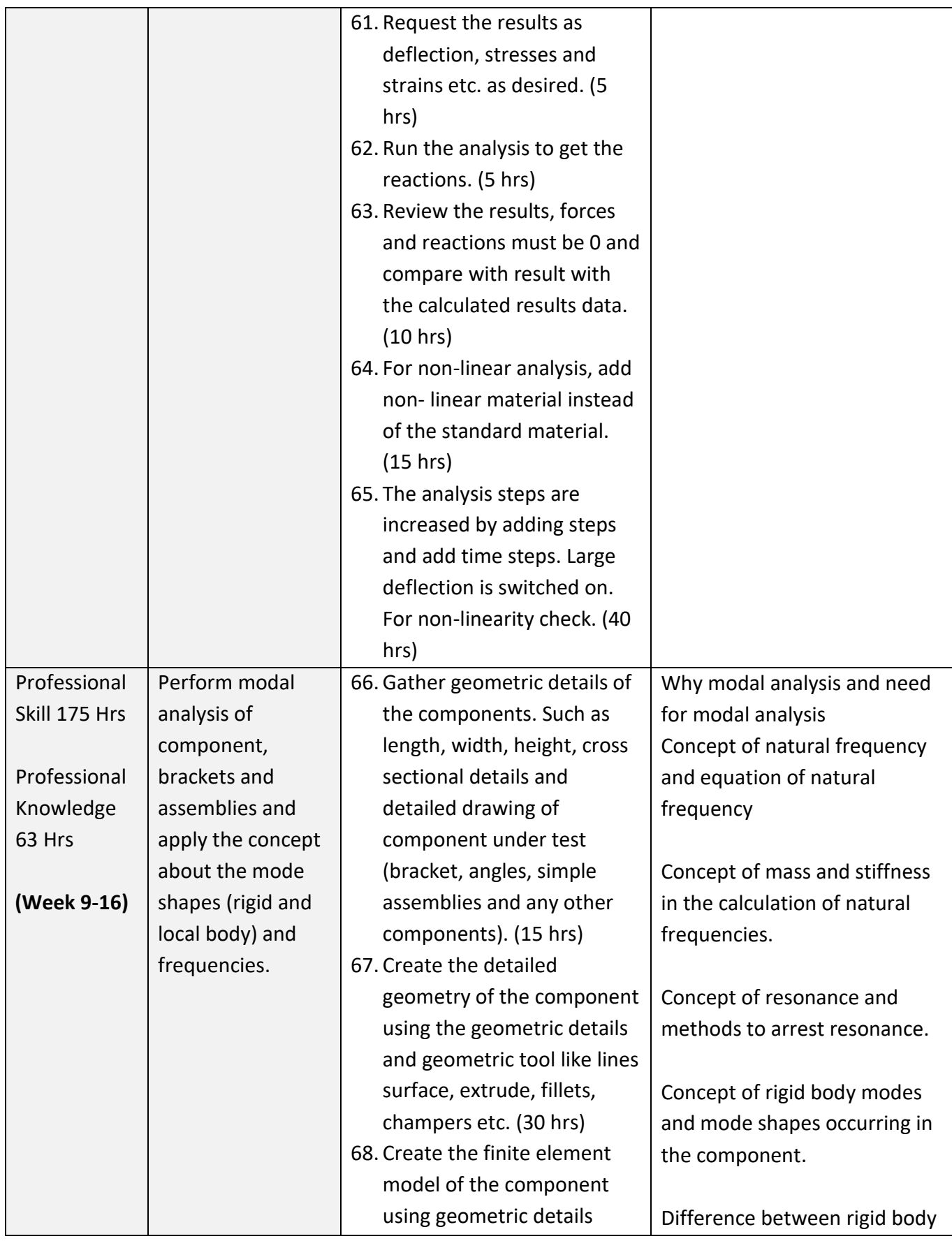

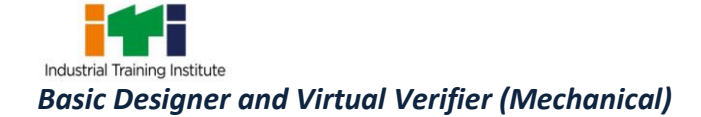

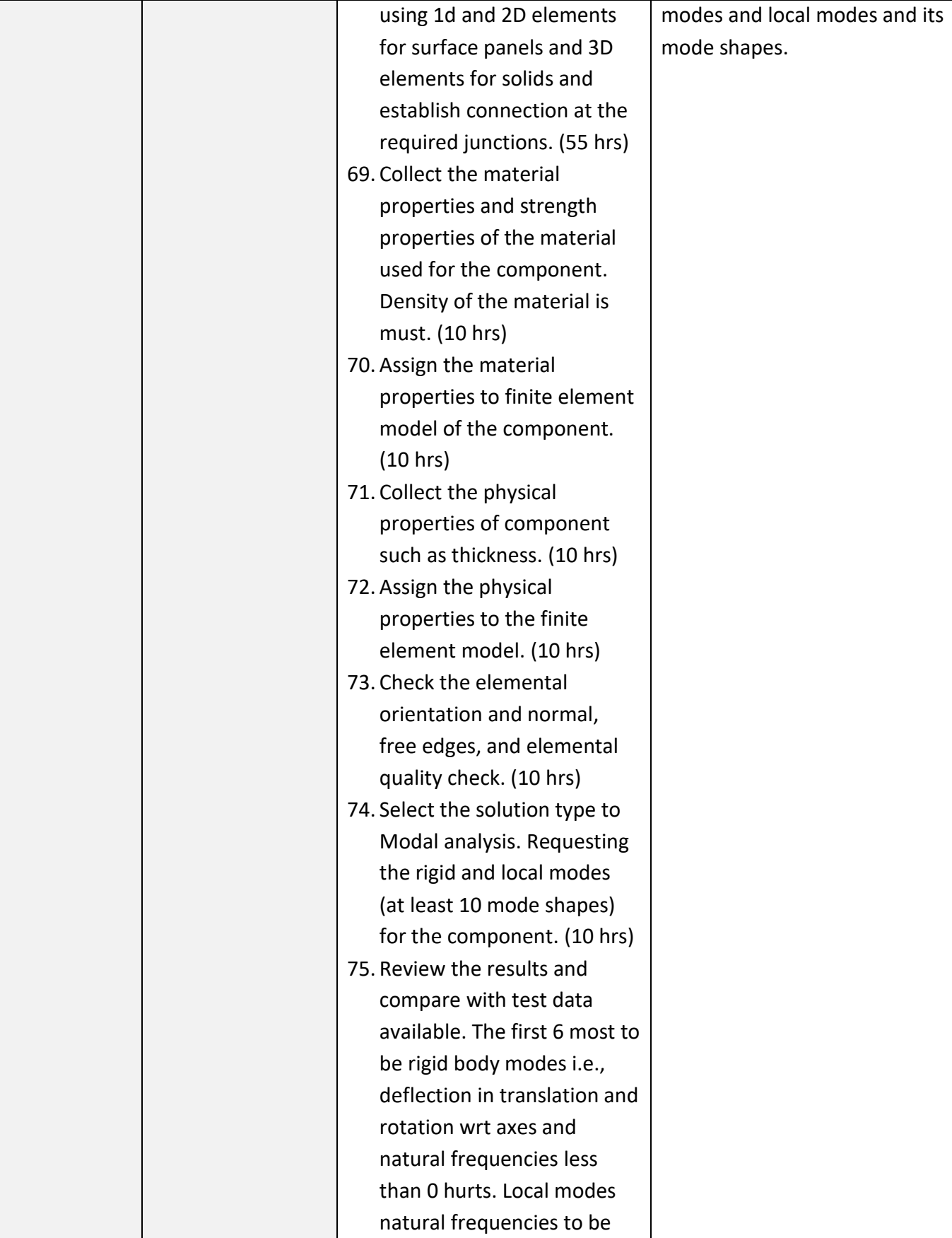

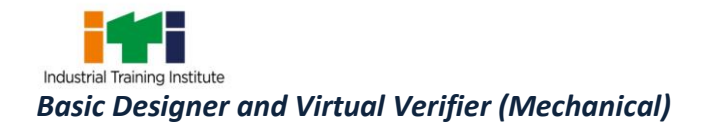

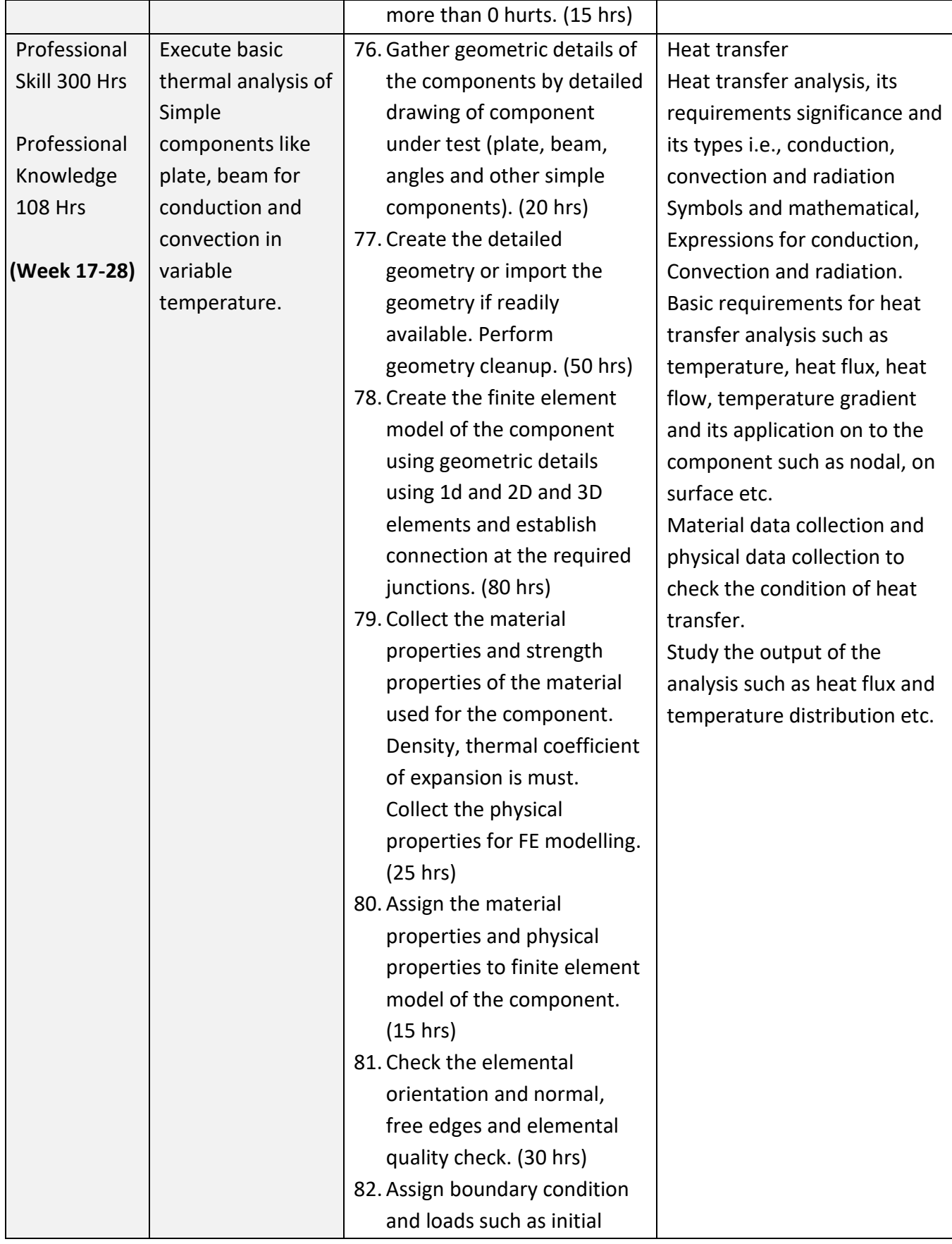

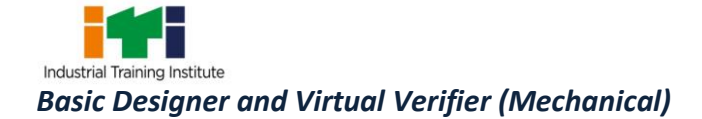

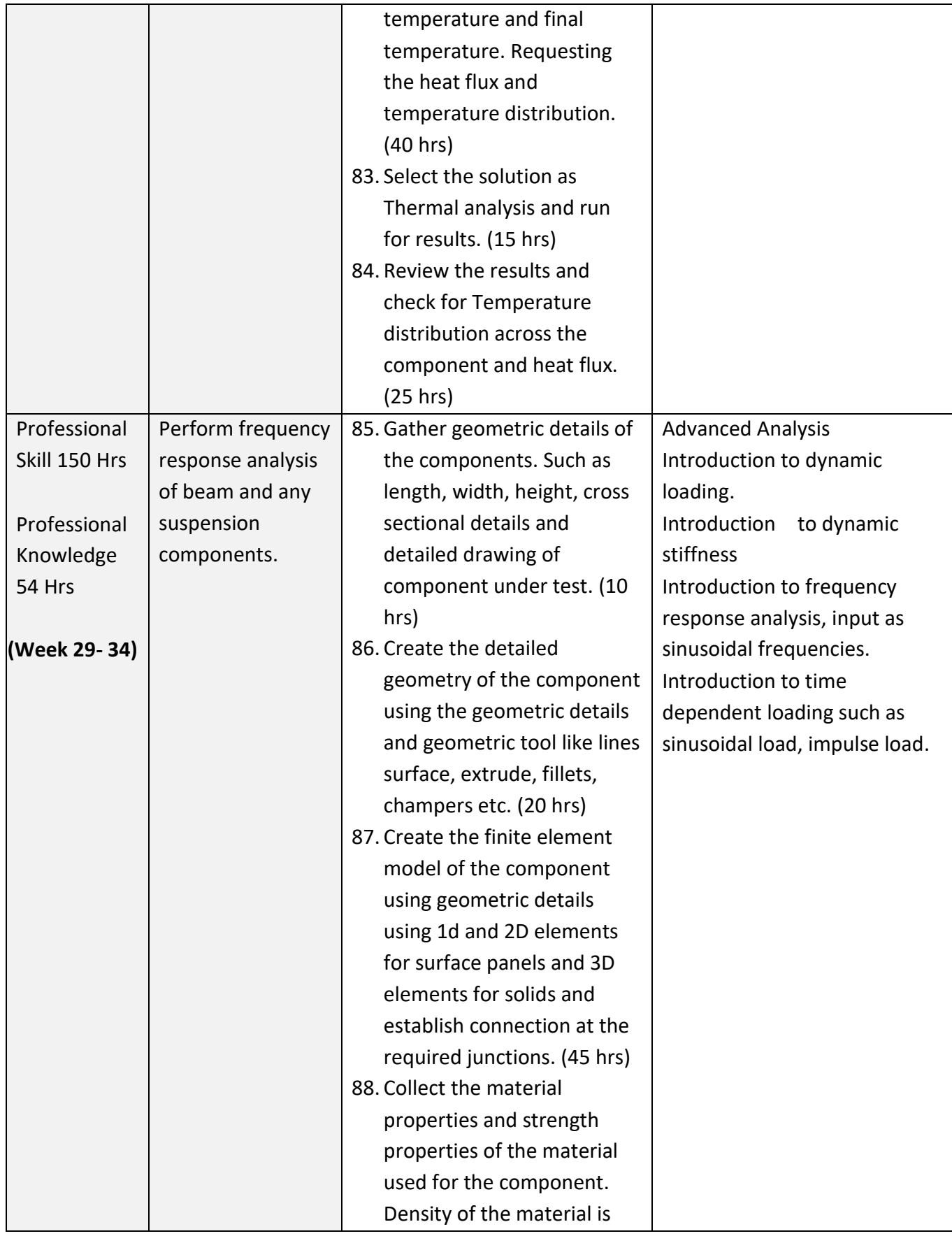

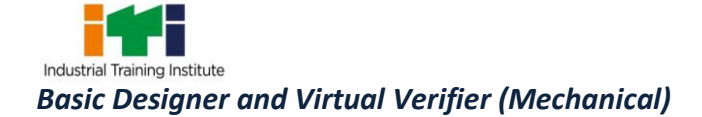

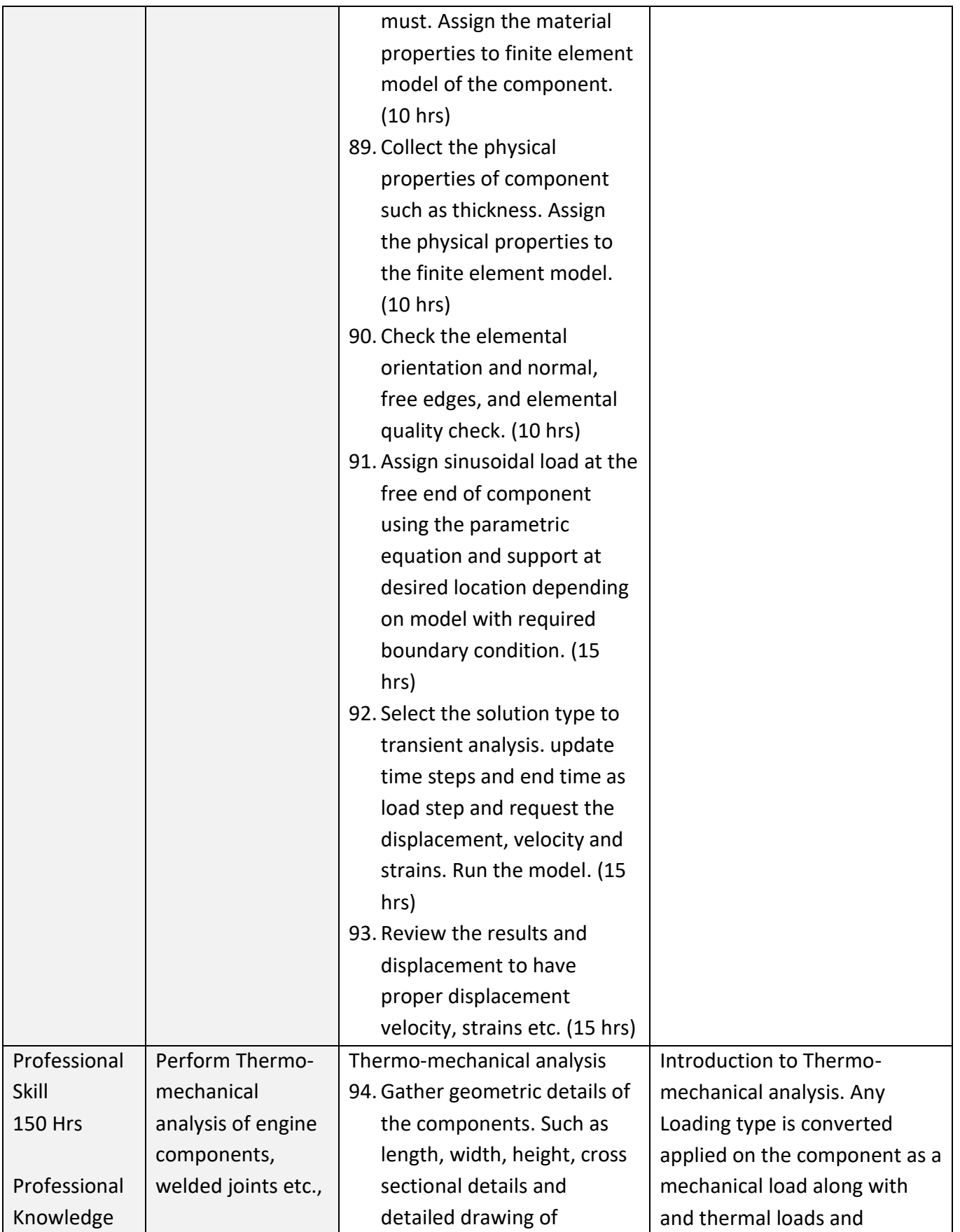

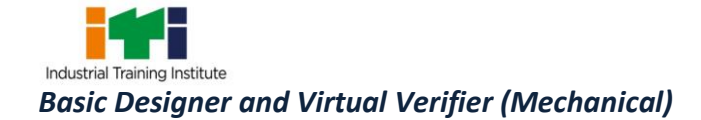

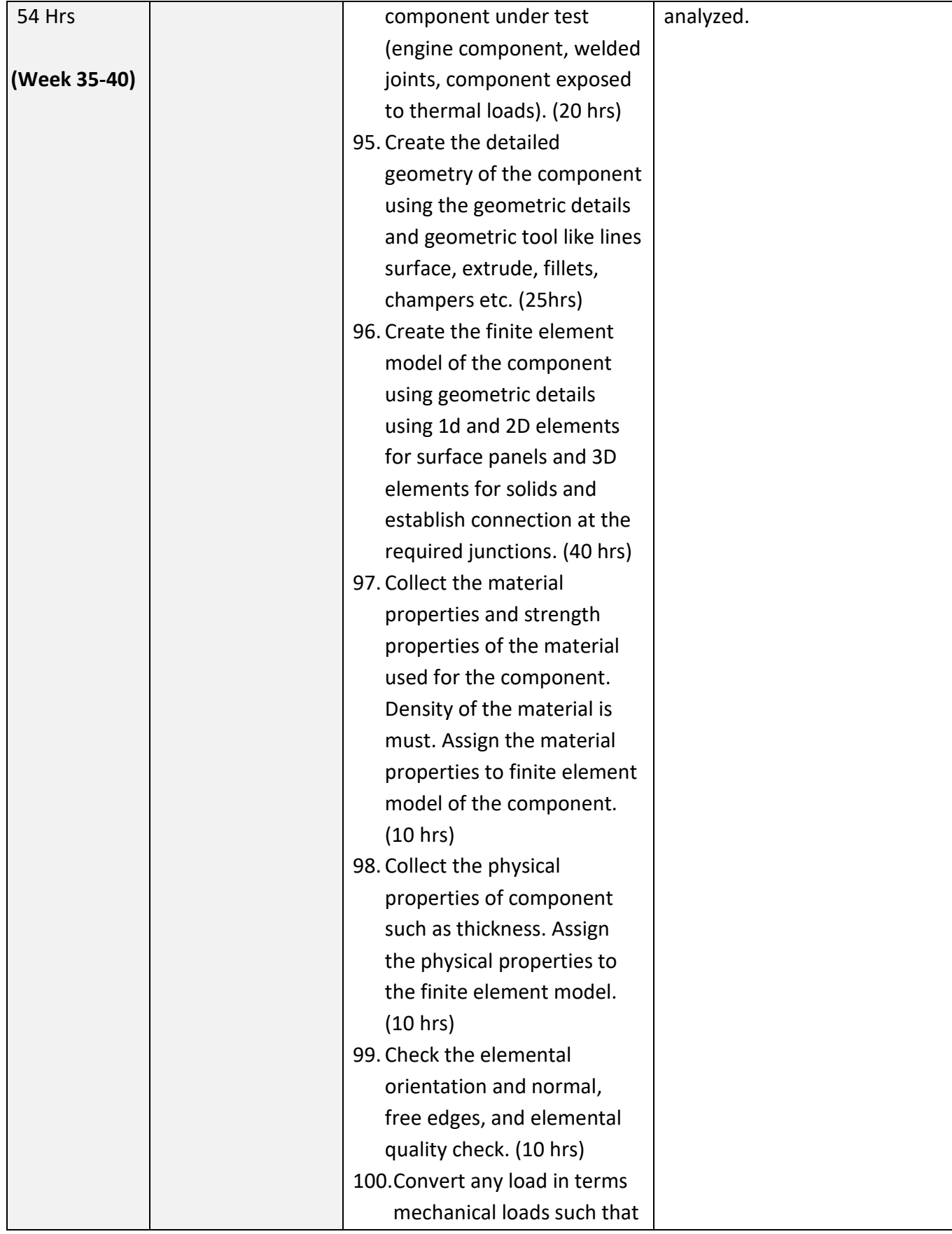

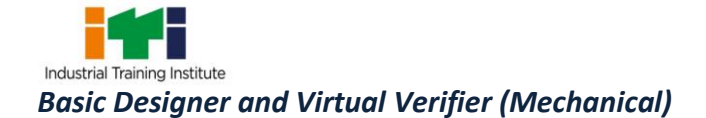

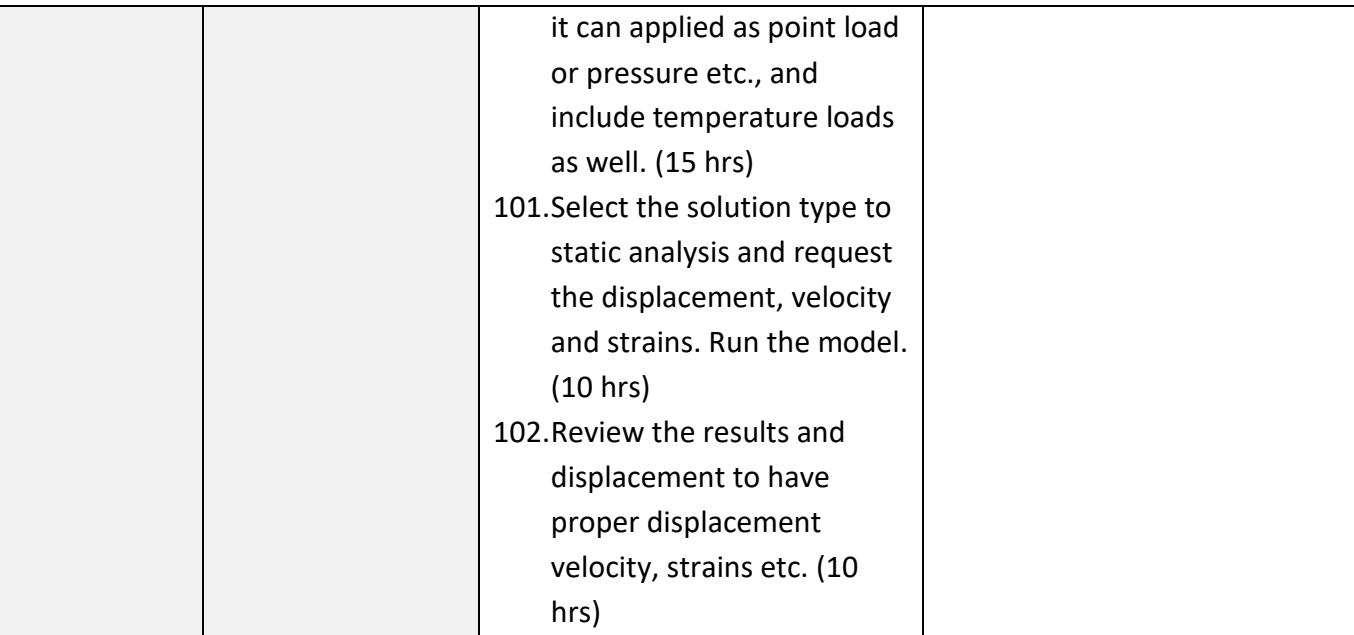

#### **Project work / Industrial visit Broad areas:**

- a) Visit to industry to have a greater knowledge of how the analysis is performed on the actual components and get to know the processes of developing actual analysis types & do work on the similar components.
- b) Based on the analysis performed drawing conclusion to recommend design updates if any.
- c) Know more about writing technical documentation.

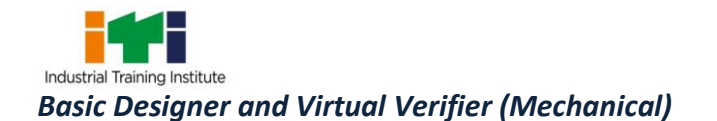

## **SYLLABUS FOR CORE SKILLS**

- 1. Workshop Calculation & Science (Common for two years course) (80 Hrs + 80 Hrs)
- 2. Engineering Drawing (Common for Group-II (Electrical, Electronics & IT Trade Group)) (80 Hrs + 80 Hrs)
- 3. Employability Skills (Common for all CTS trades) (160 Hrs + 80 Hrs)

Learning outcomes, assessment criteria, syllabus and Tool List of Core Skills subjects which is common for a group of trades, provided separately in www.bharatskills.gov.in

<u> Espainian establishmente de la construcción de la construcción de la construcción de la construcción de la c</u>

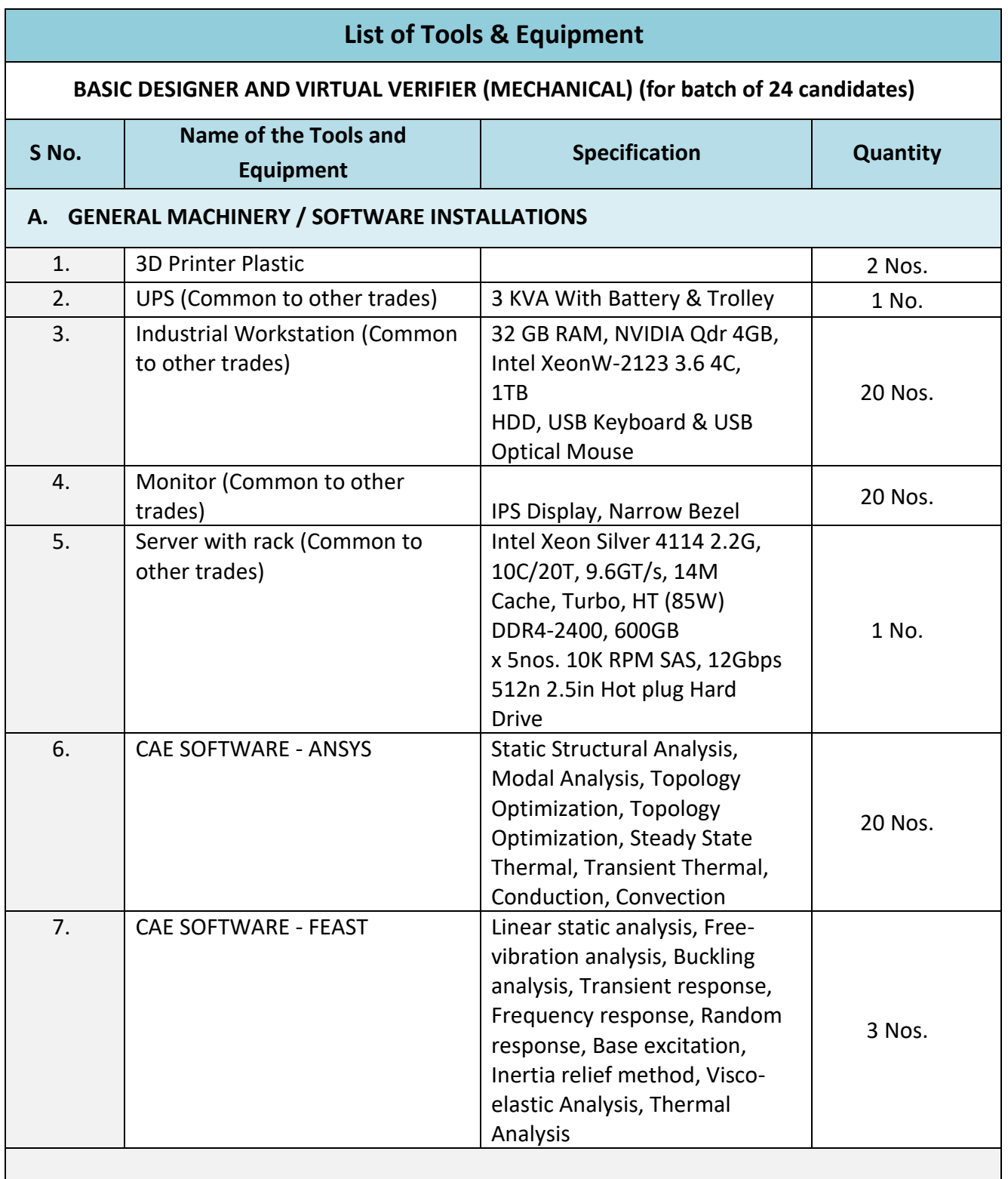

The DGT sincerely acknowledges contributions of the Industries, State Directorates, Trade Experts, Domain Experts, trainers of ITIs, NSTIs, faculties from universities and all others who contributed in revising the curriculum.

Special acknowledgement is extended by DGT to the following expert members who had contributed immensely in this curriculum.

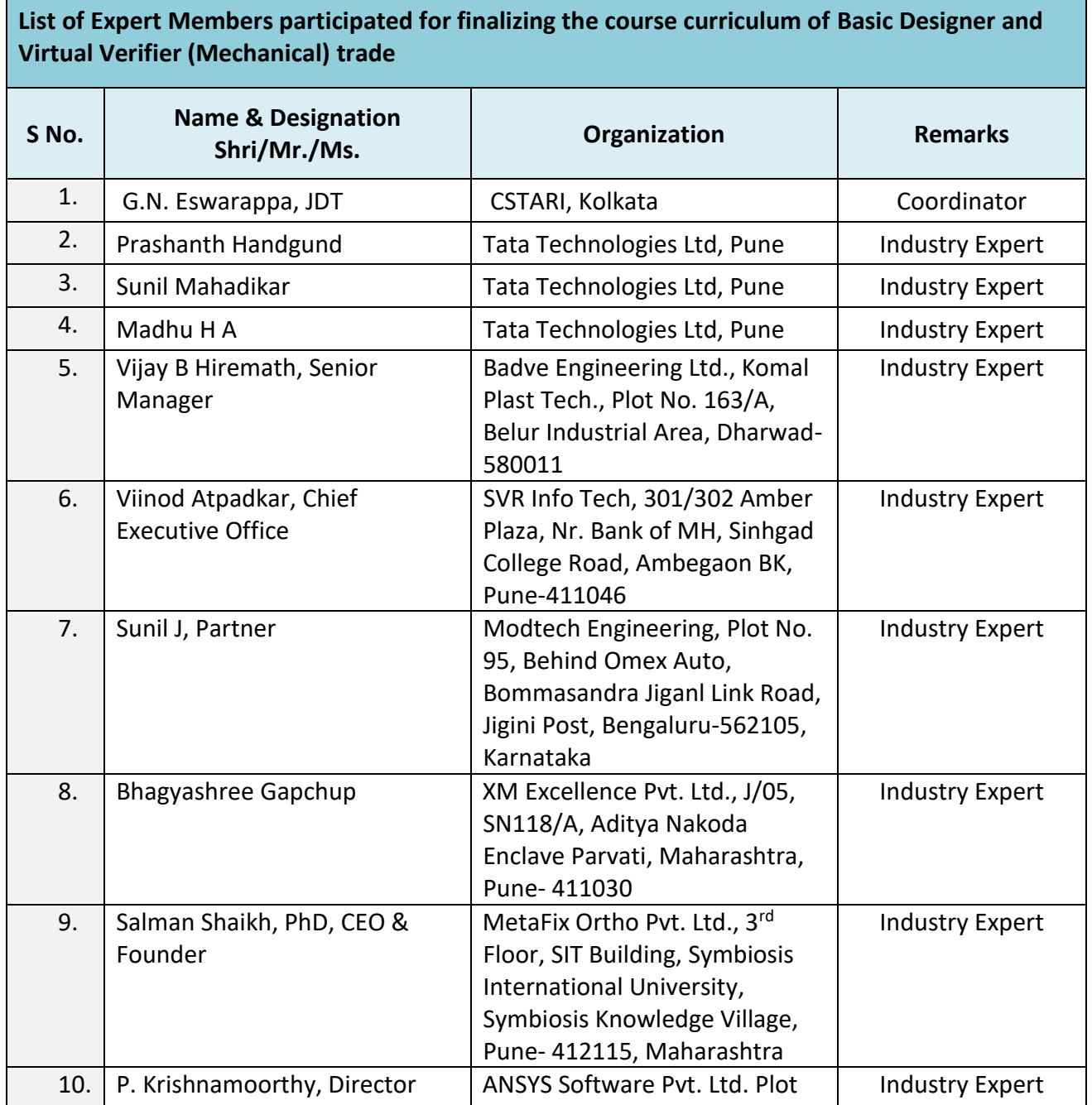

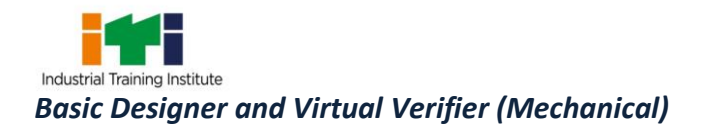

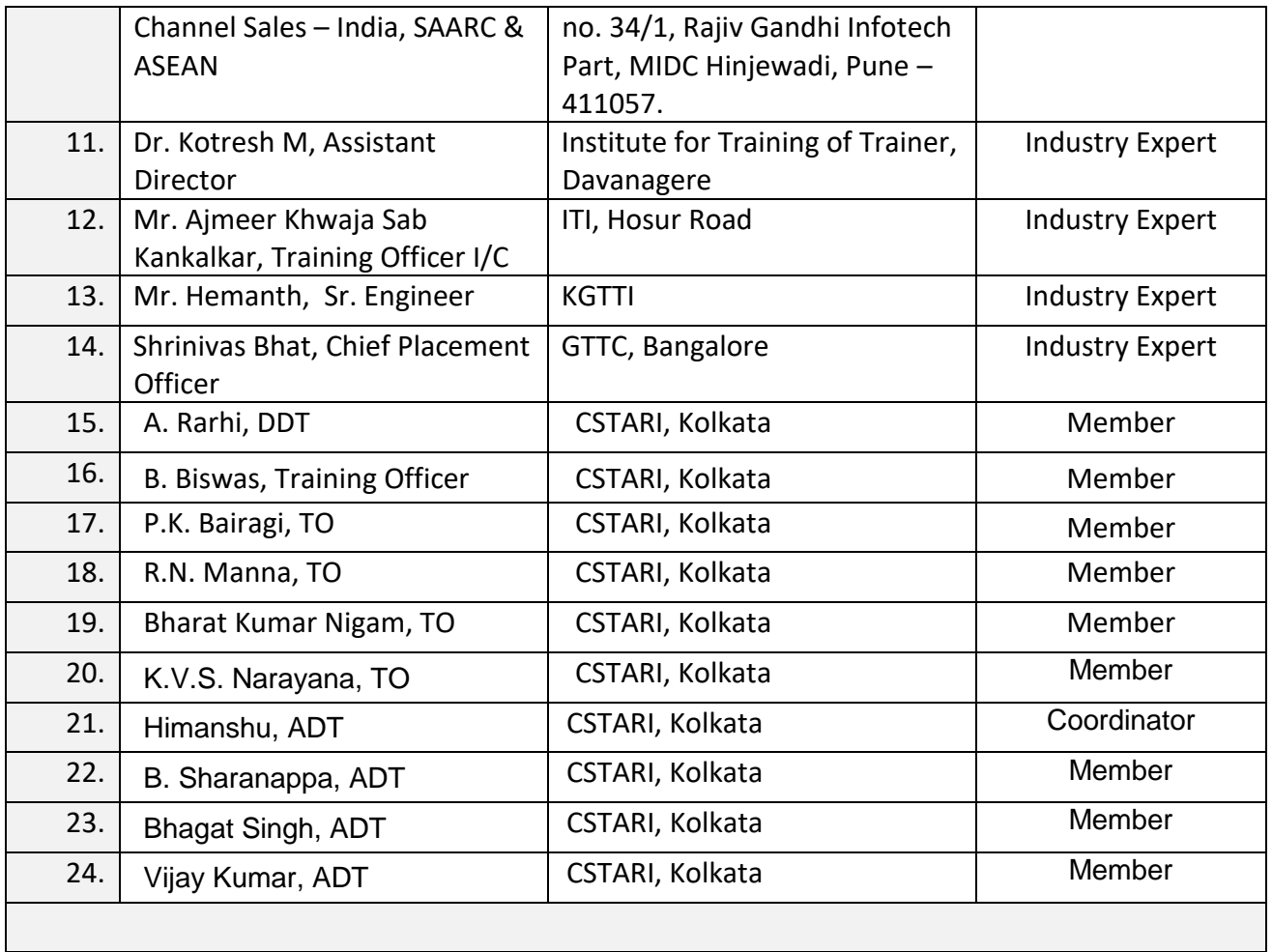

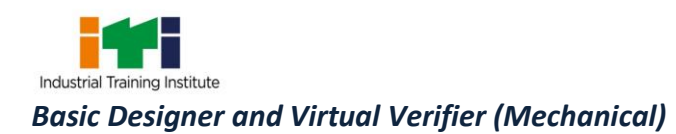

#### **ABBREVIATIONS**

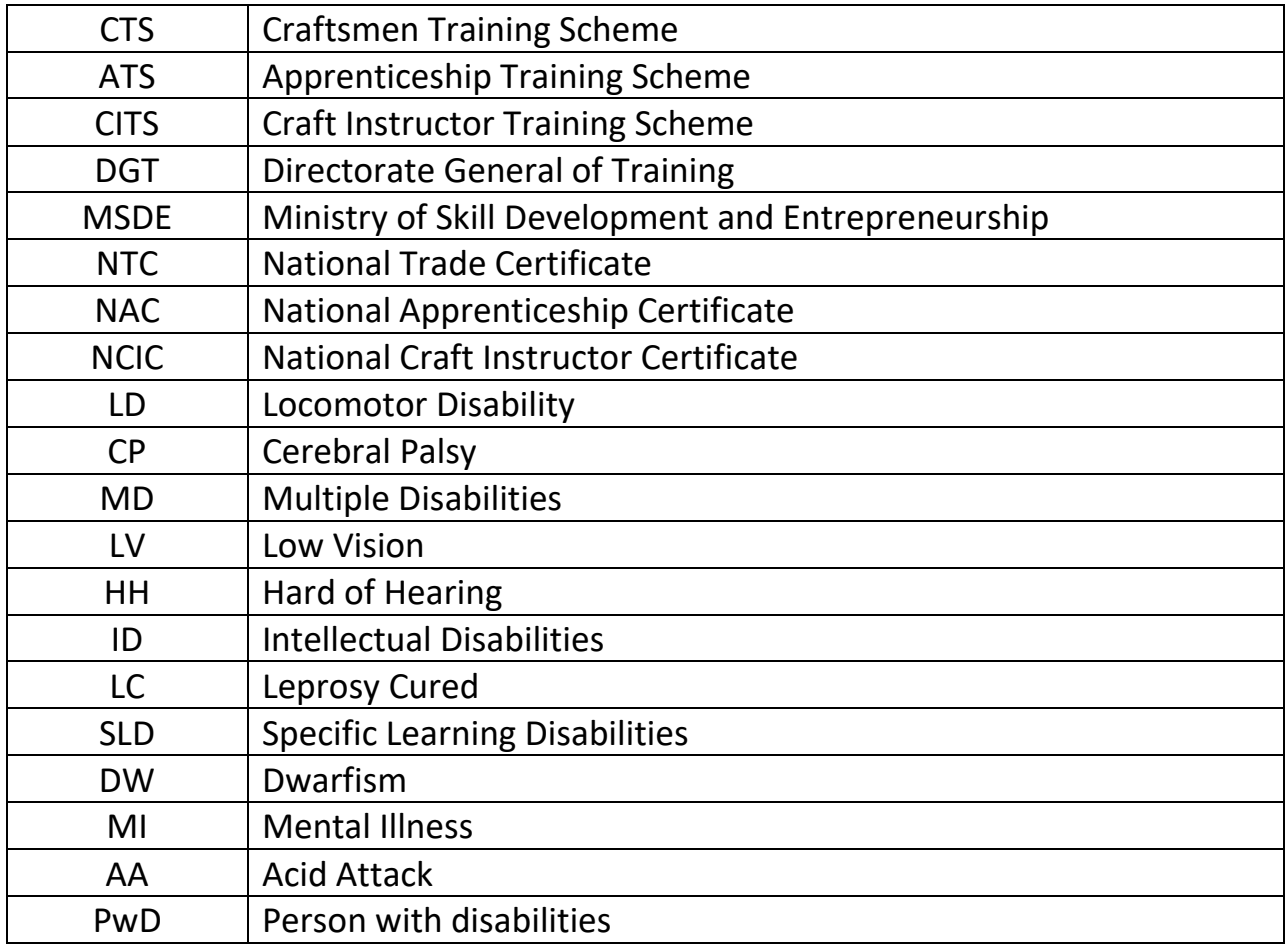

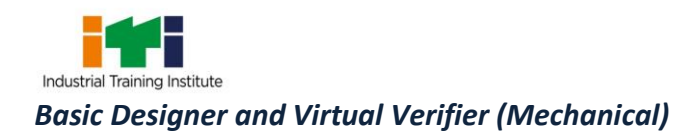

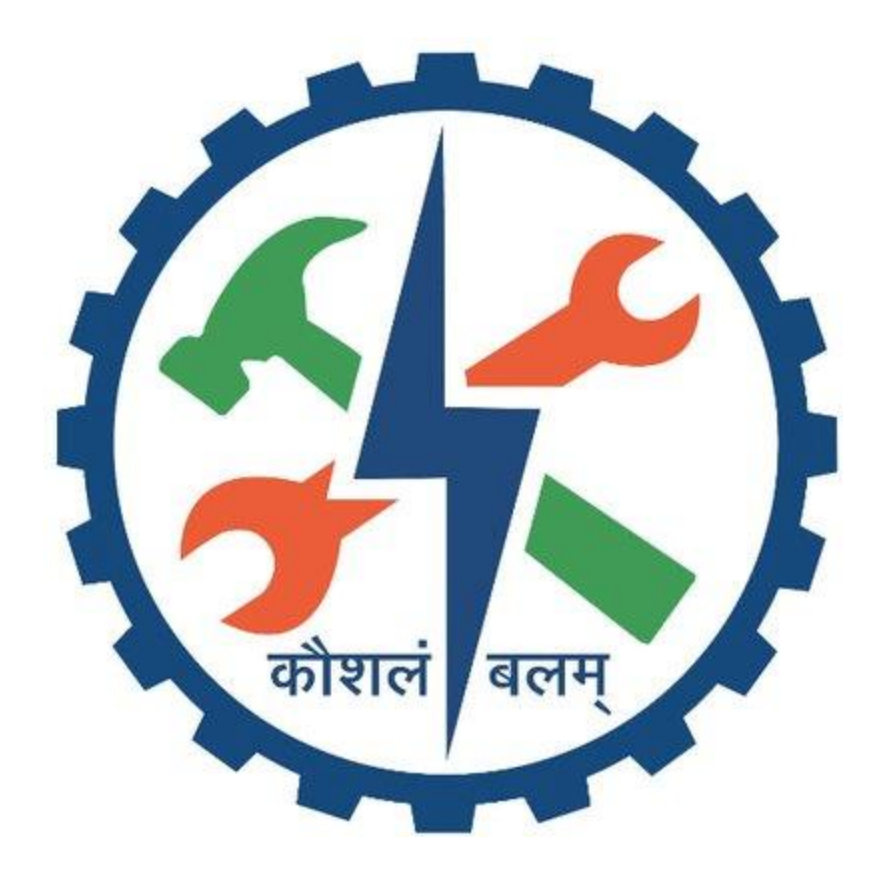